## **Bioinformatics Analysis in R**

## **Advanced Gene Expression: Analysis of Cancer Genome Atlas**

Ivan G. Costa, Martin Grasshoff

Institute for Computational Genomics RWTH University Hospital [www.costalab.org](http://www.costalab.org)

- 1. Obtain data from cancer patients from TCGA
- 2. Pre-process and analysis of RNA-seq data
- 3. Use machine learning to build a classifier for personalised medicine
- 4. Use interesting markers for survival analysis

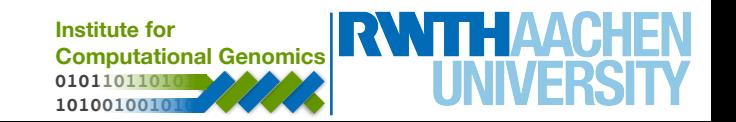

#### **The Cancer Genome Atlas**

- TCGA is a NCI (US) funded project to generate cohorts of cancers:
	- -Currently 33 cancers with 80-780 patients
- Comprehensive data from tissues:
	- Histology, clinical, gene expression profiling, copy number variation, DNA methylation using arrays or sequencing
- Data is publicly available upon generation and deposited in a portal ([portal.gdc.cancer.gov\)](http://portal.gdc.cancer.gov)

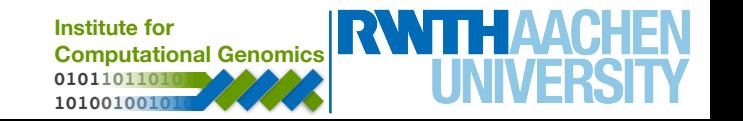

#### **The Cancer Genome Atlas - Portal**

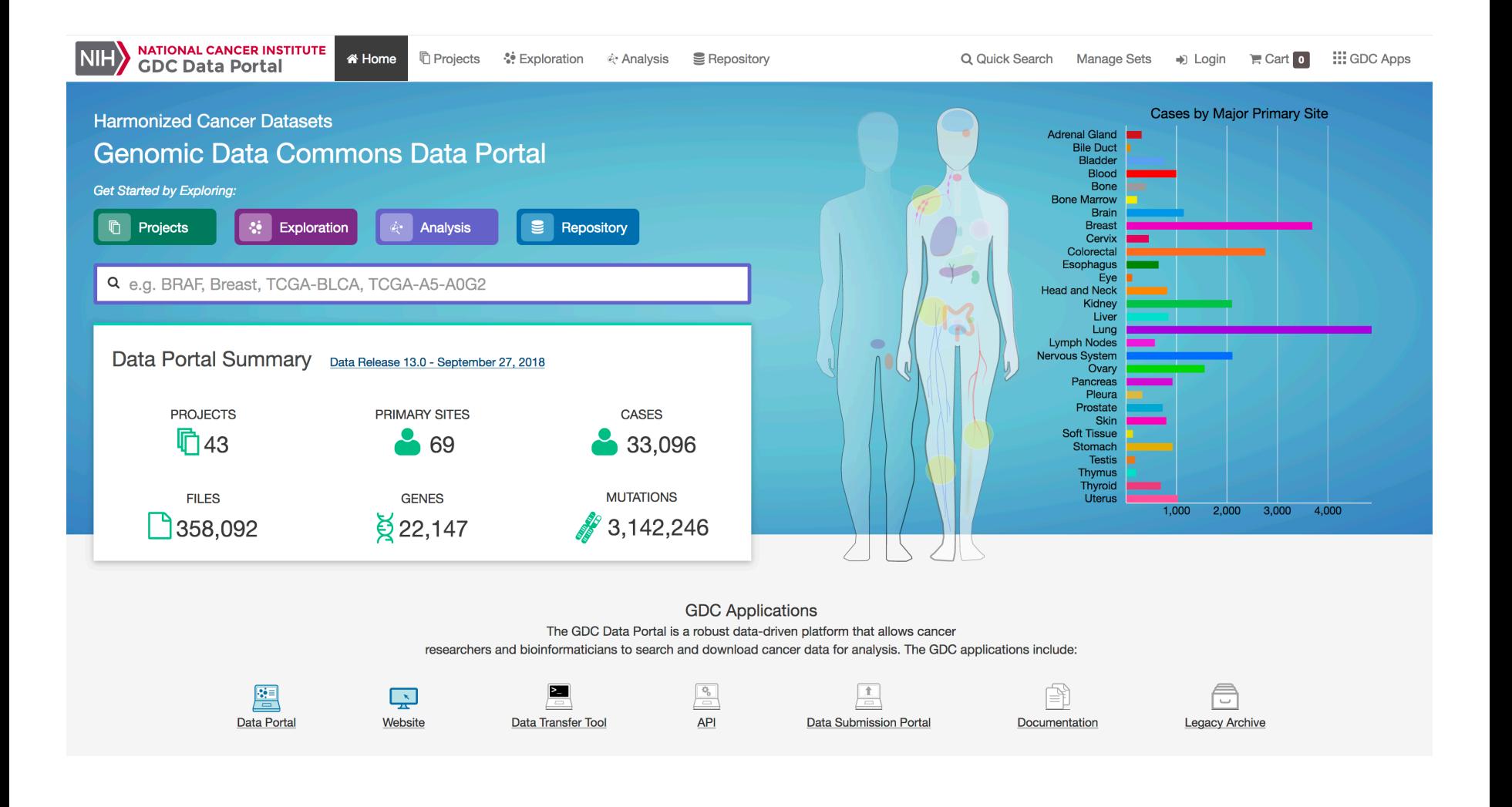

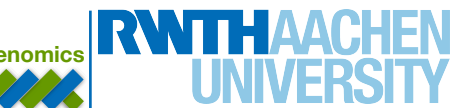

#### **The Cancer Genome Atlas - Portal**

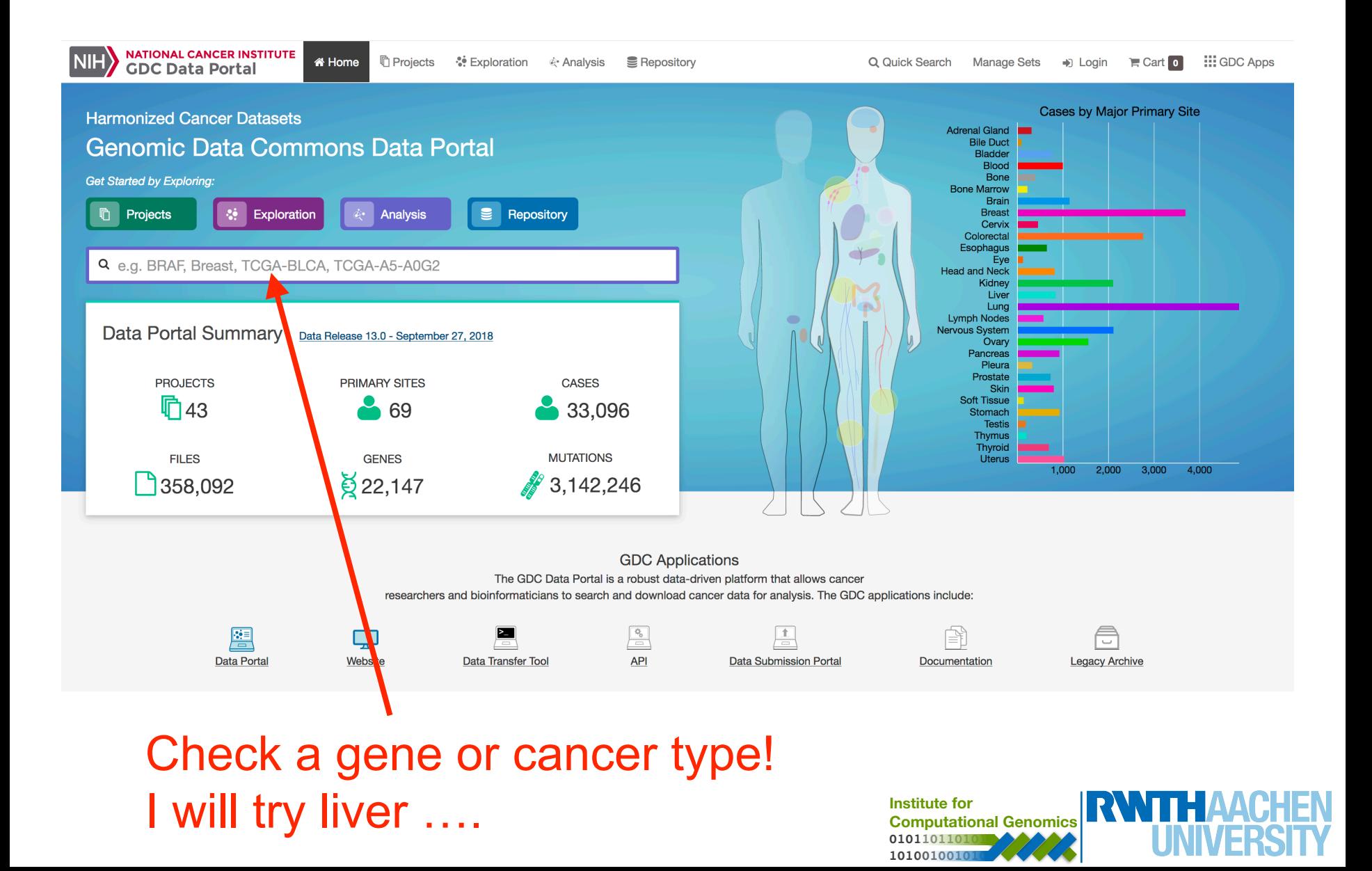

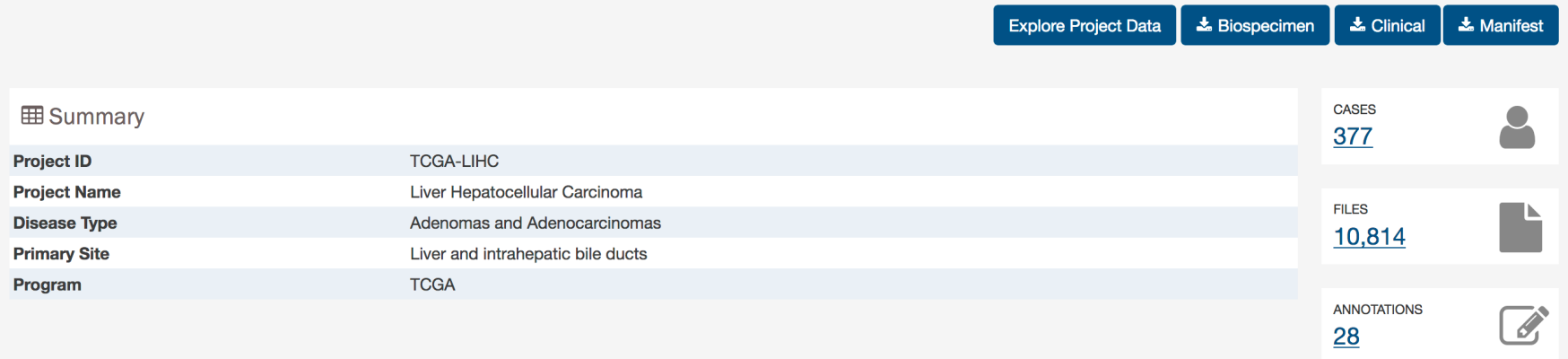

Cases and File Counts by Data Category

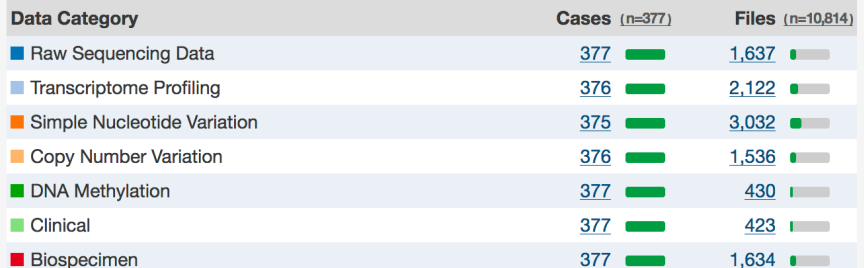

Cases and File Counts by Experimental Strategy

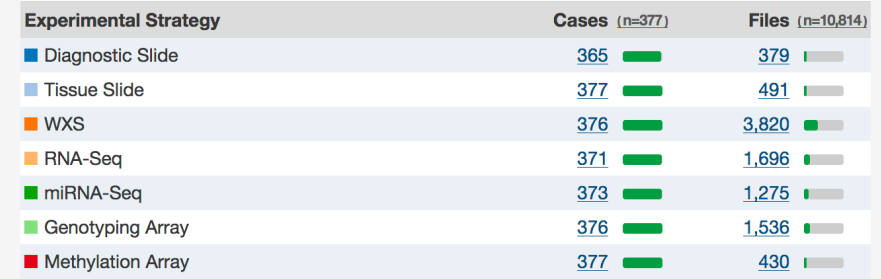

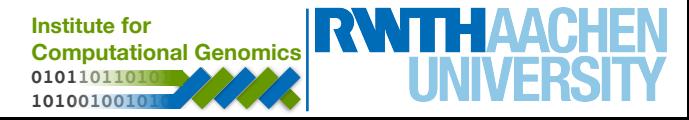

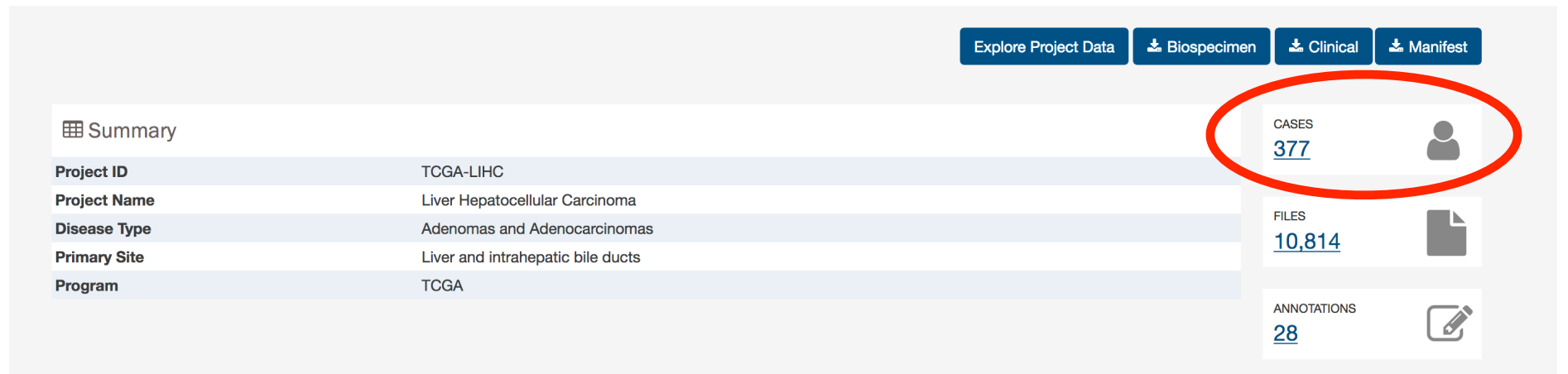

Cases and File Counts by Data Category

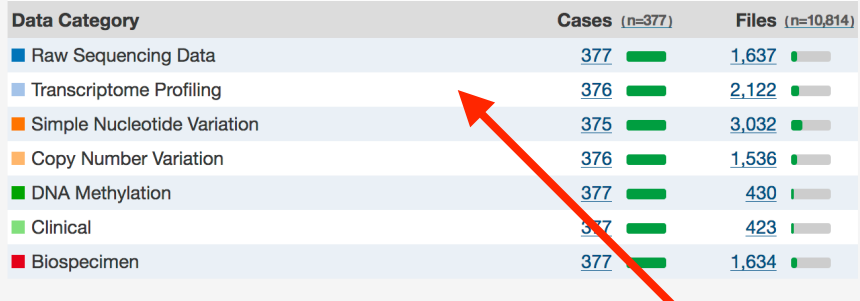

#### Cases and File Counts by Experimental Strategy

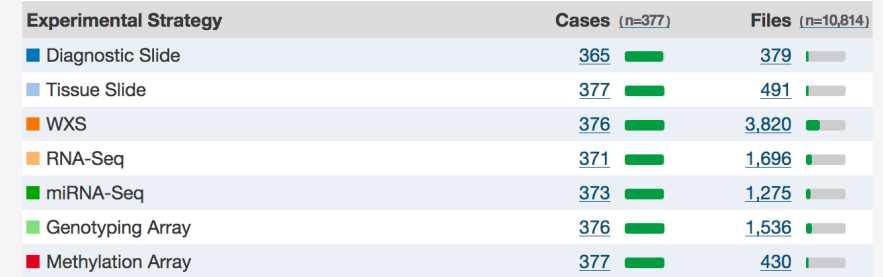

#### Gene expression data!

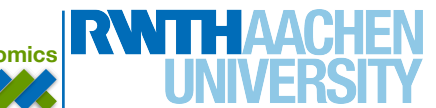

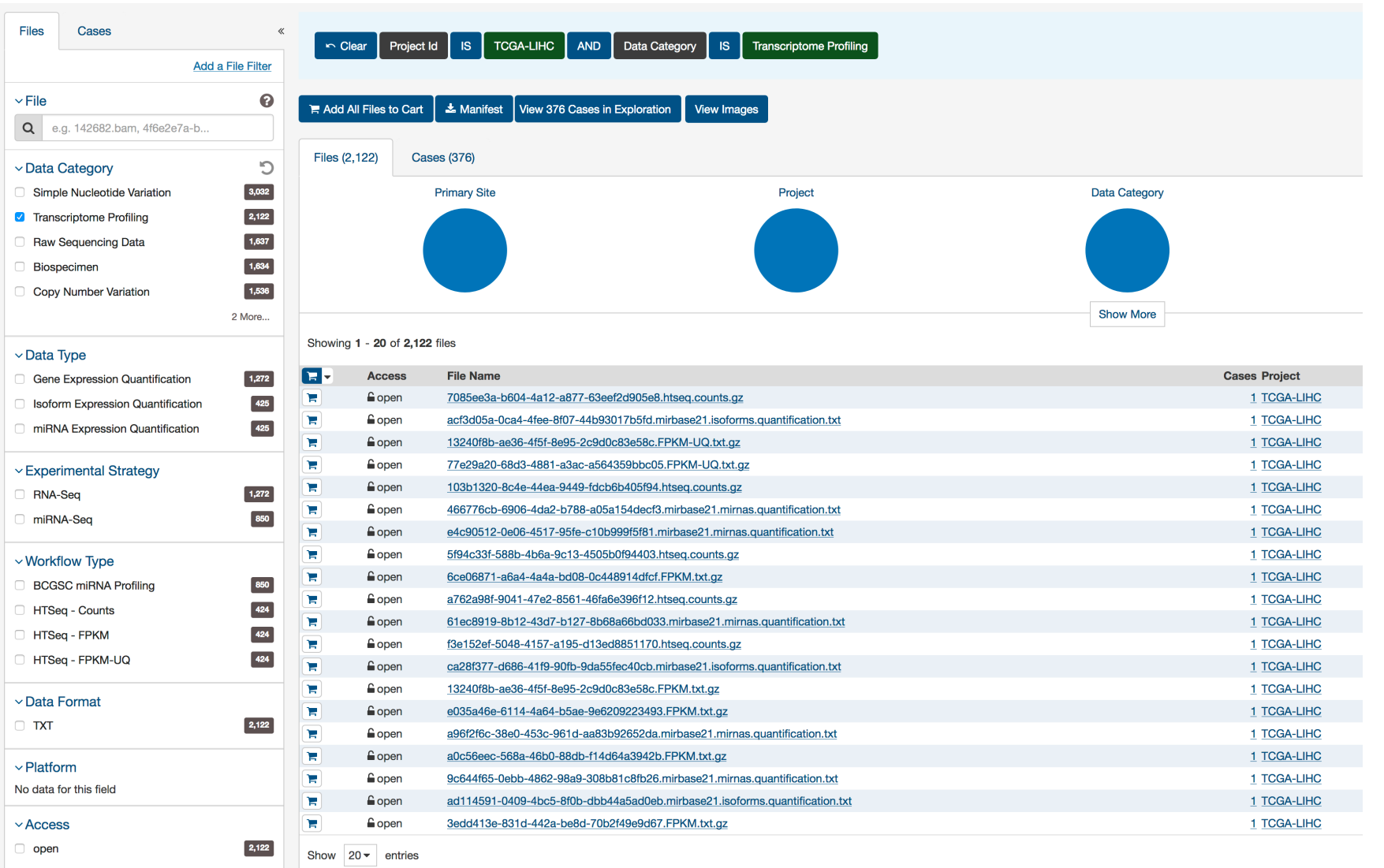

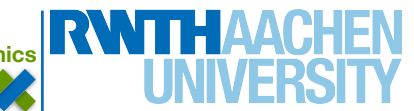

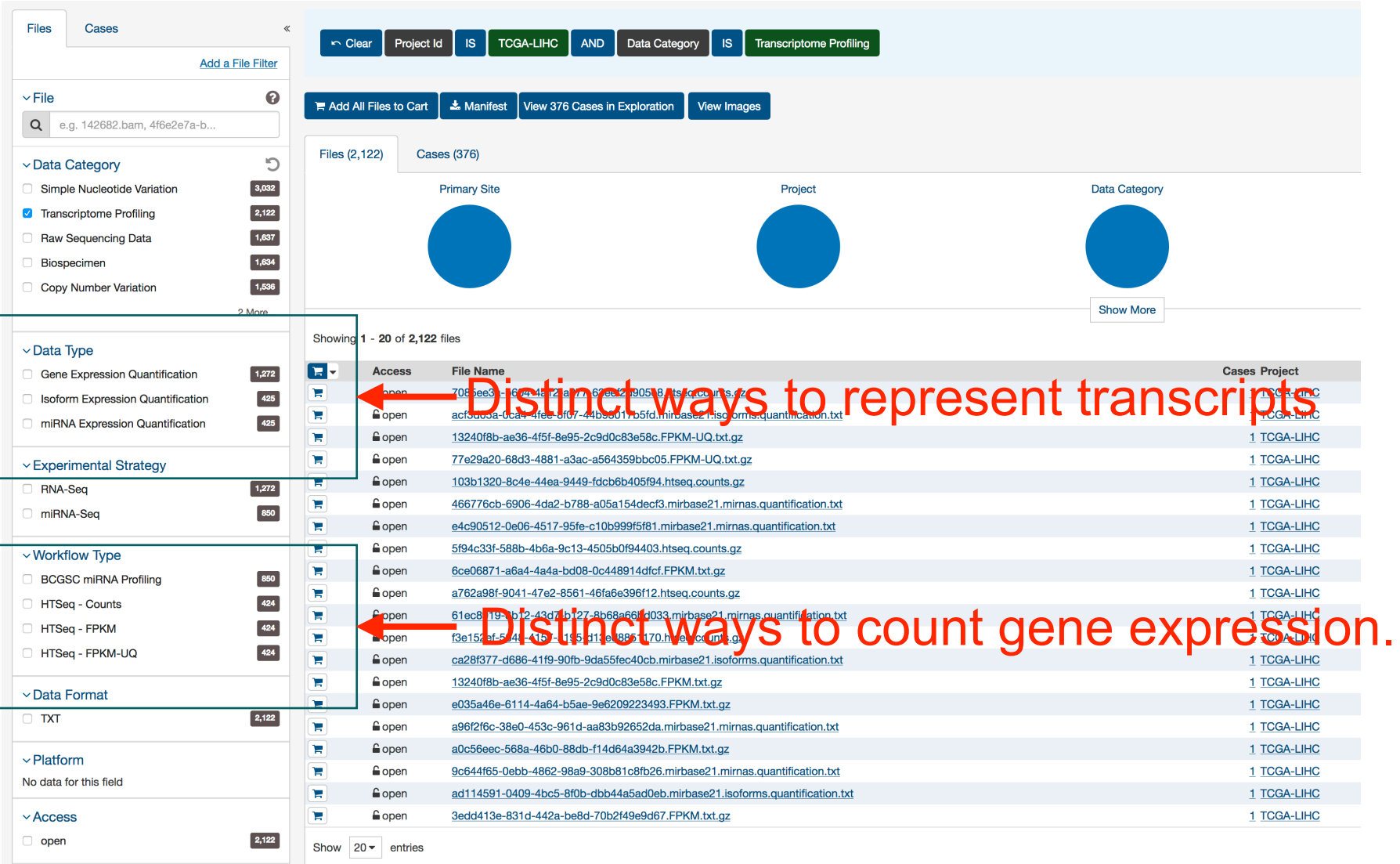

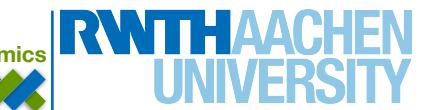

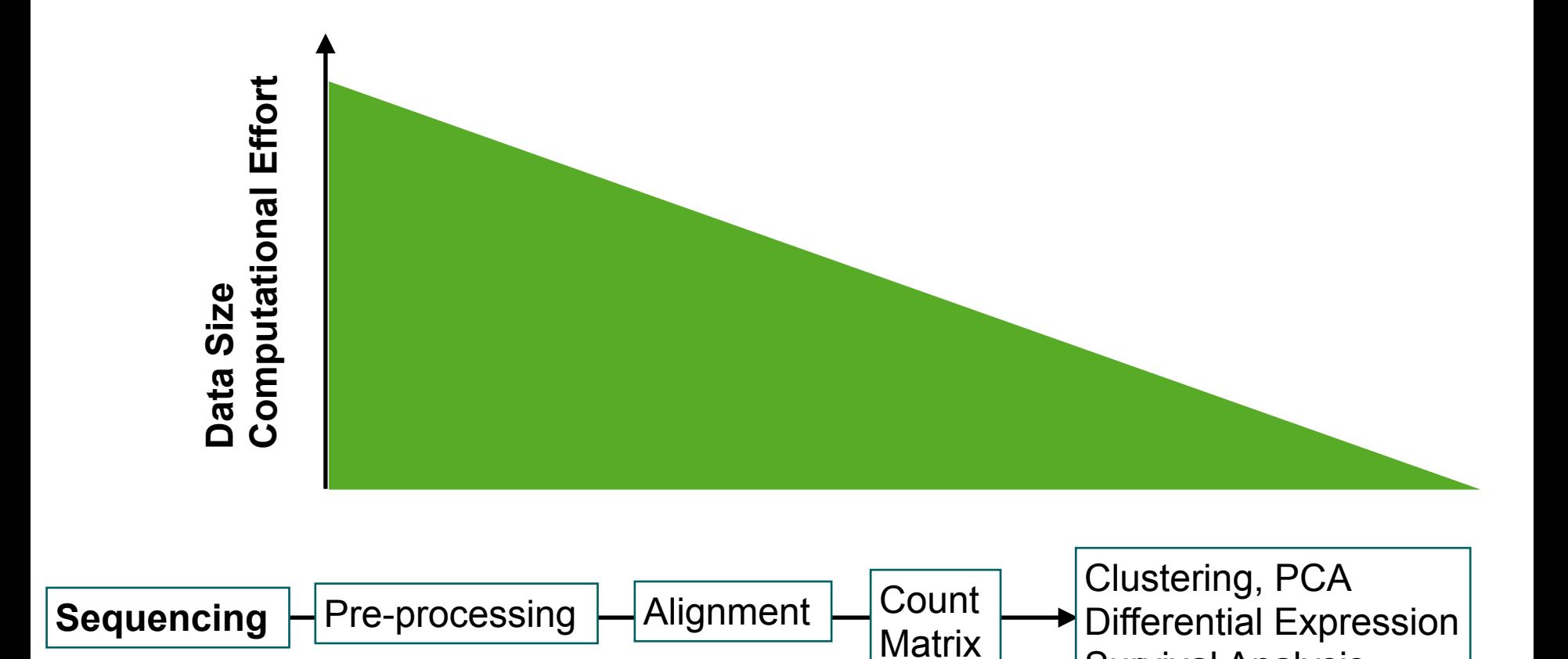

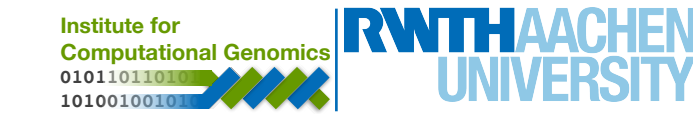

Survival Analysis

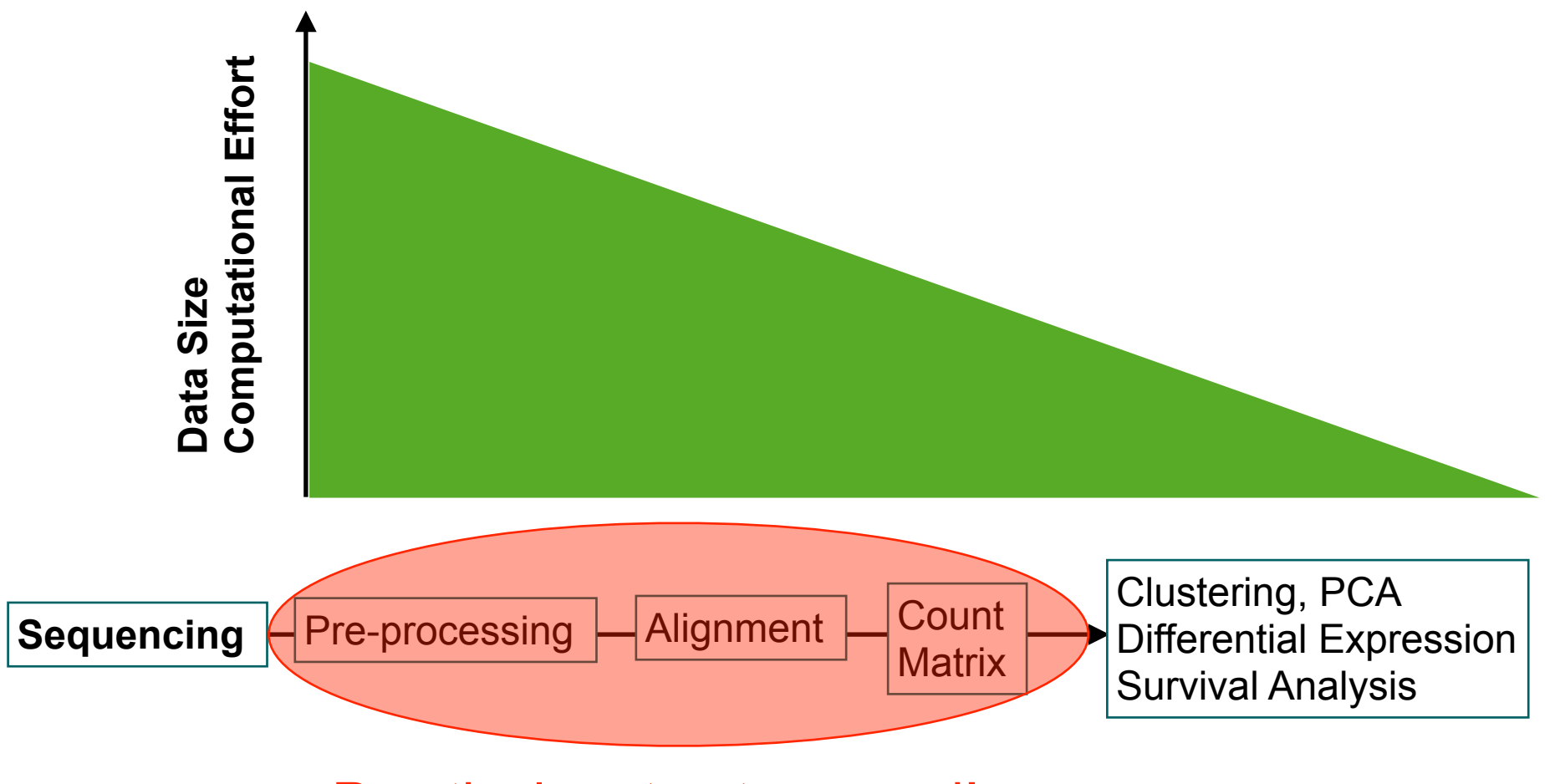

#### Practical part not covered!

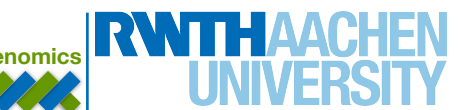

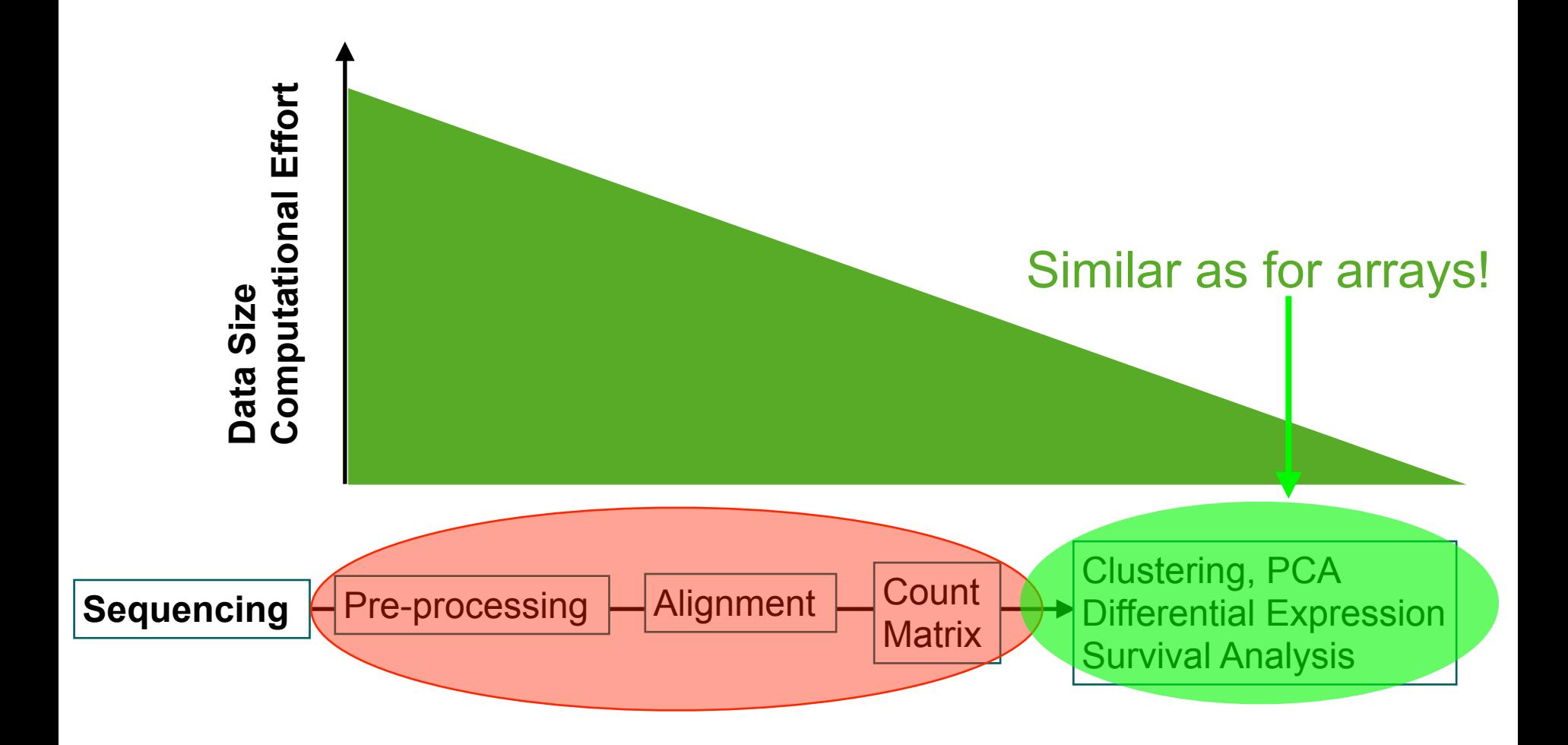

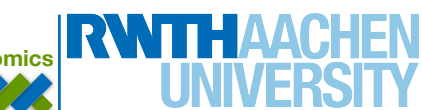

#### **Next Generation Sequencing**

- **▶ NGS take advantage of parallelization** 
	- ! **reads millions/billions of reads per run**
	- ! **short reads (50-100 bps)**
	- ! **error rates (0.1-1%)**

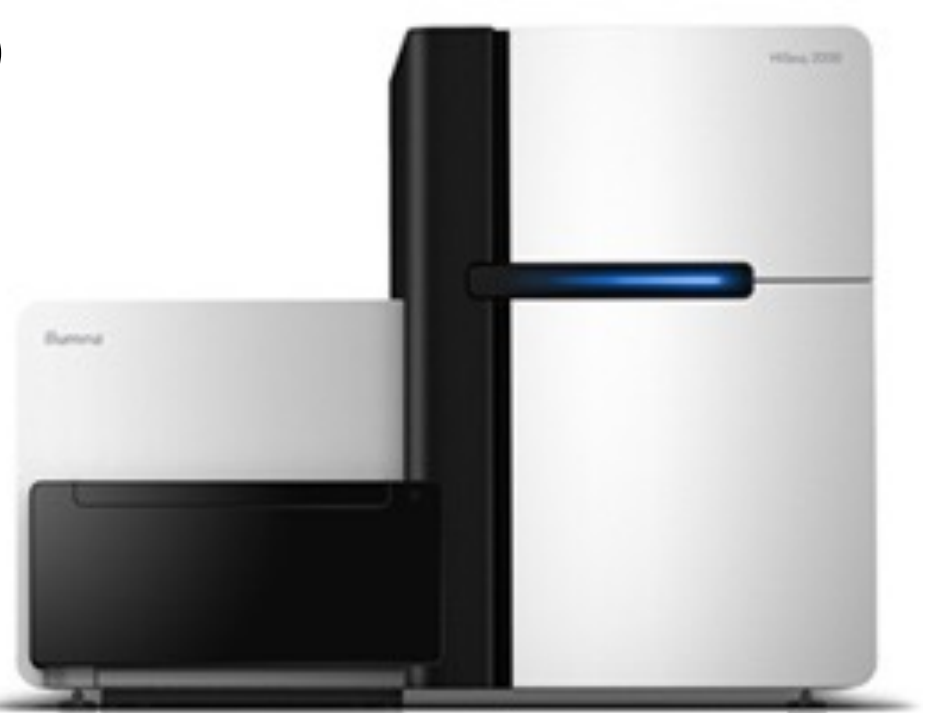

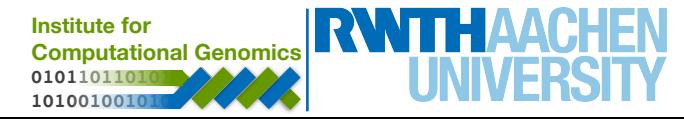

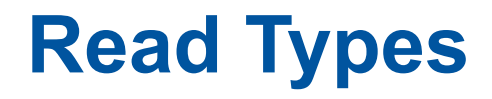

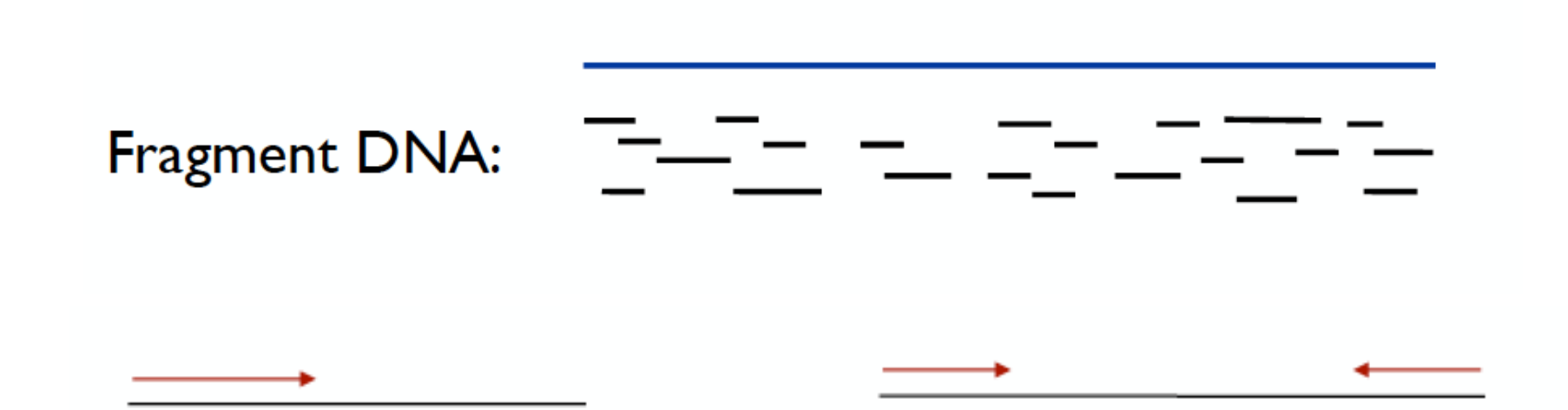

Single end

Paired end Ins: 200-800 bp

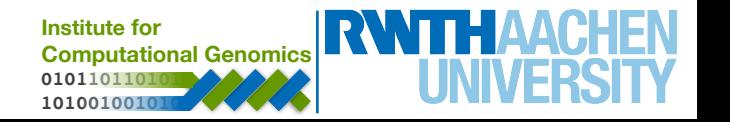

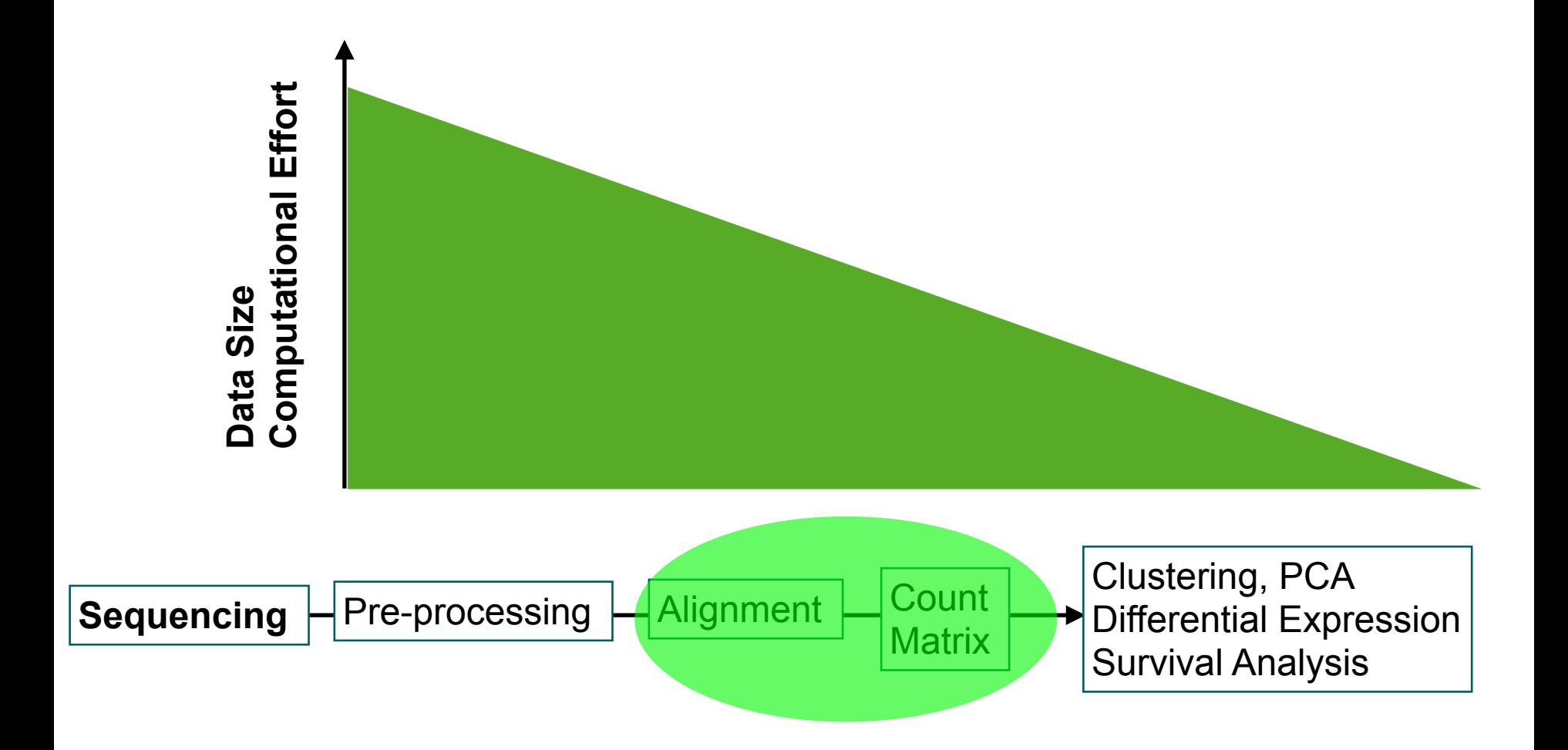

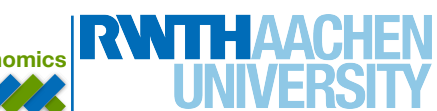

#### **Alignment**

- **a large reference sequence is given (genome)** 
	- **• up to billions of base pairs**
- **short reads (<200bps)**

**- find most probable position of the read in the genome (by inexact string matching)**

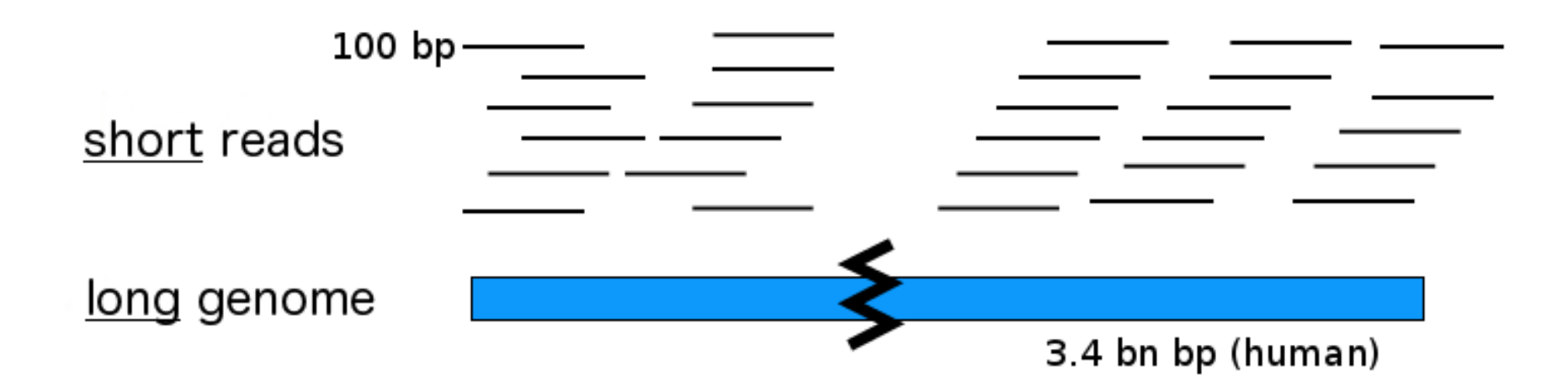

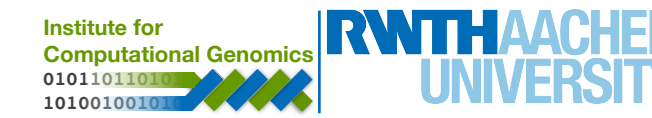

#### **Alignment - Split Read Mapping (RNA-Seq)**

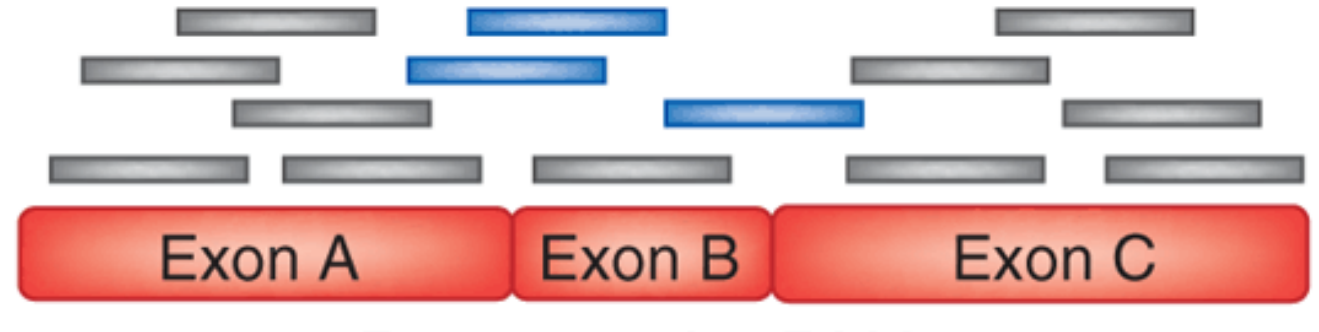

#### Processed mRNA

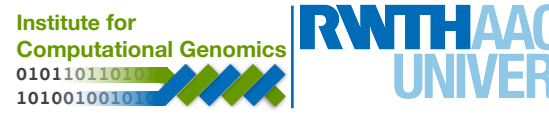

#### **Alignment - Split Read Mapping (RNA-Seq)**

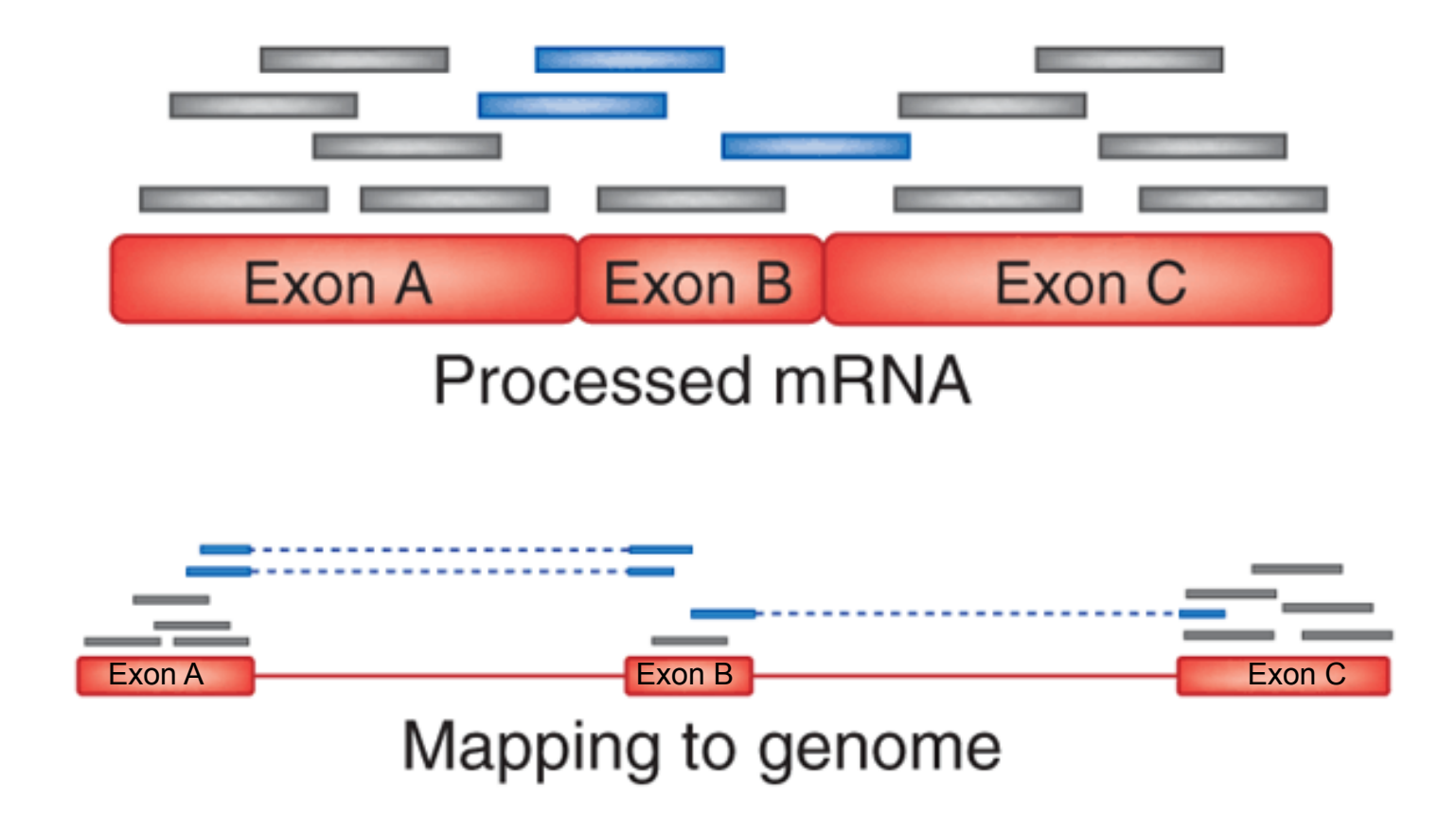

- **• reads are split between exons when mapped to genome**
- **• aligners use transcript information or try to find splice events (STAR & TOPHAT)**

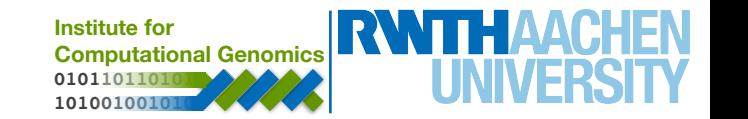

#### **Reference based aligners - Overview**

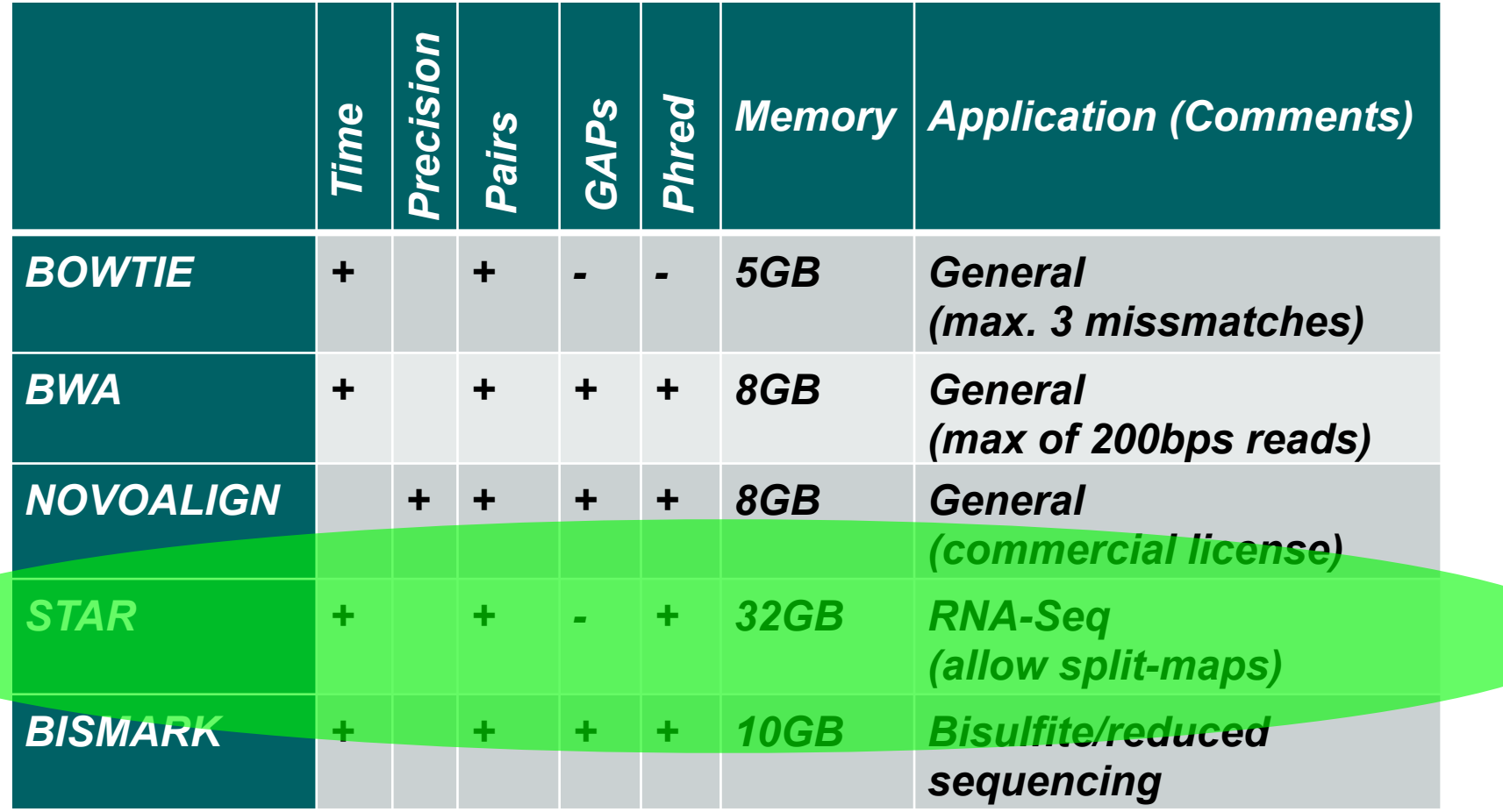

**Institute for**  hours of computation per experiment! Computers need large memory and a few

> **010110110101 101001001010**

#### **Quantification (Count Matrix)**

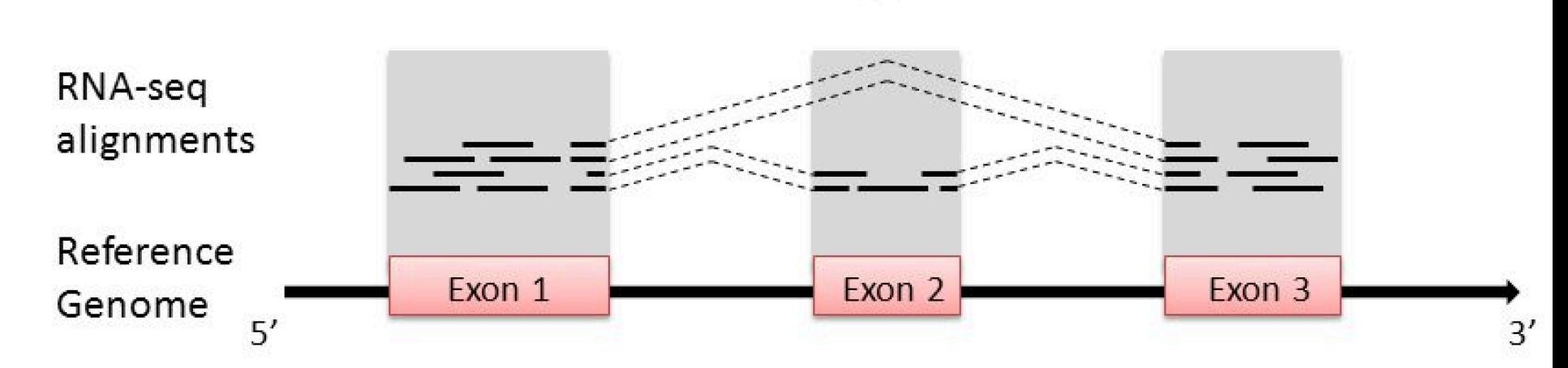

#### **Simple Counting Approaches**

**Gene Level** - 17 reads **Exon level** - exon 1 (8 reads), exon 2 (3 reads), exon 3 (6 reads) **Transcript Level** - Exons 1,2 & 3 (10 reads) and exon 1 & 3 (7 reads) \* \* complex computational methods required (RSe, or TopHAT needed for this)

#### **Fragments per Kilobase (FPKM)**

- normalize counts by read size (kb) and RNA-seq library size (mb)

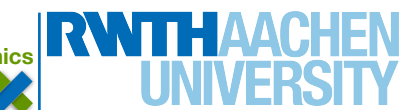

#### **RNA-seq and Differential Analysis**

#### **Arrays and RNA-seq have distinct distributions**

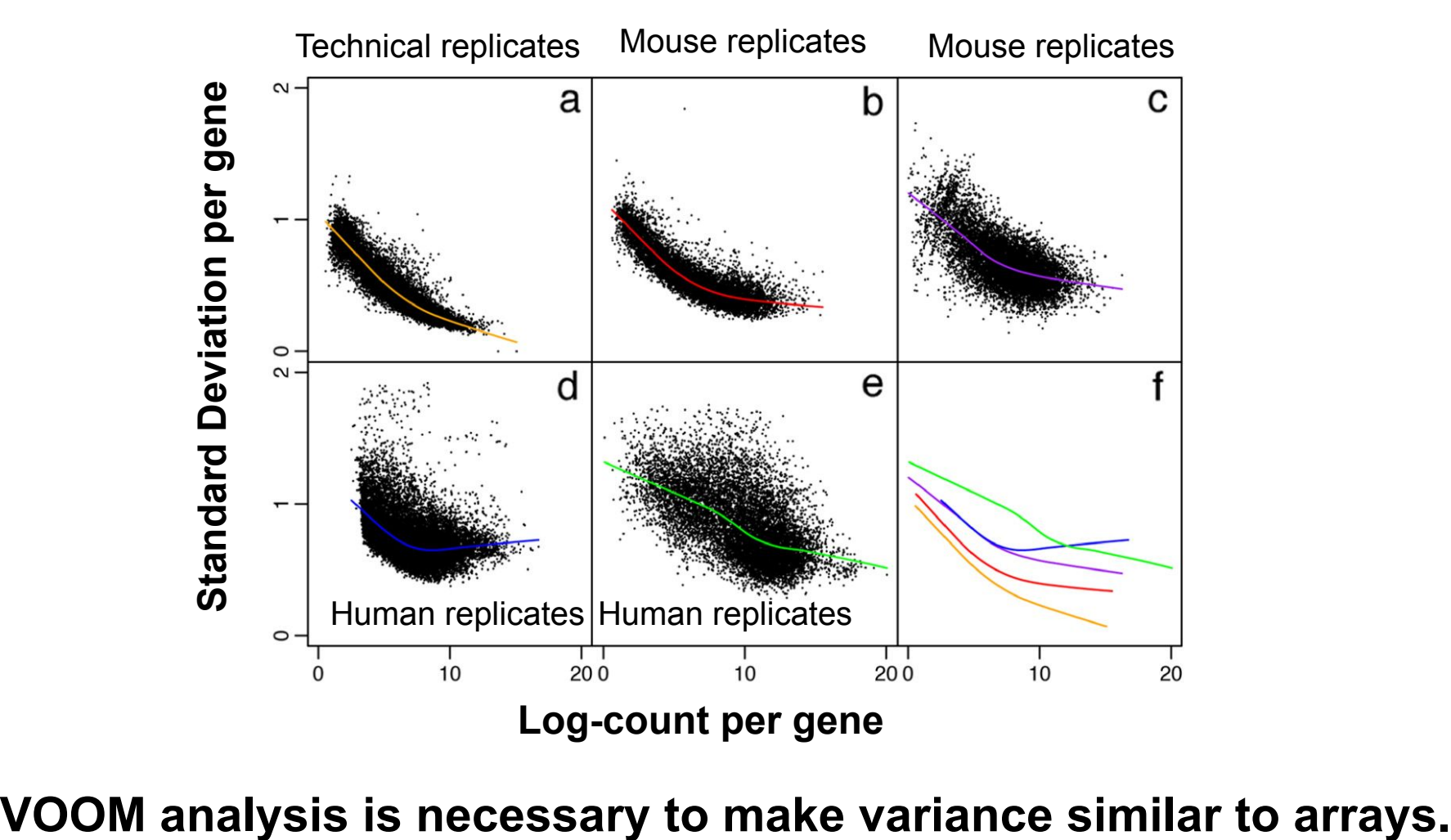

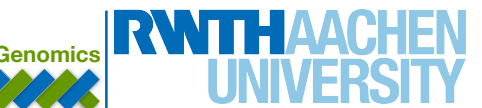

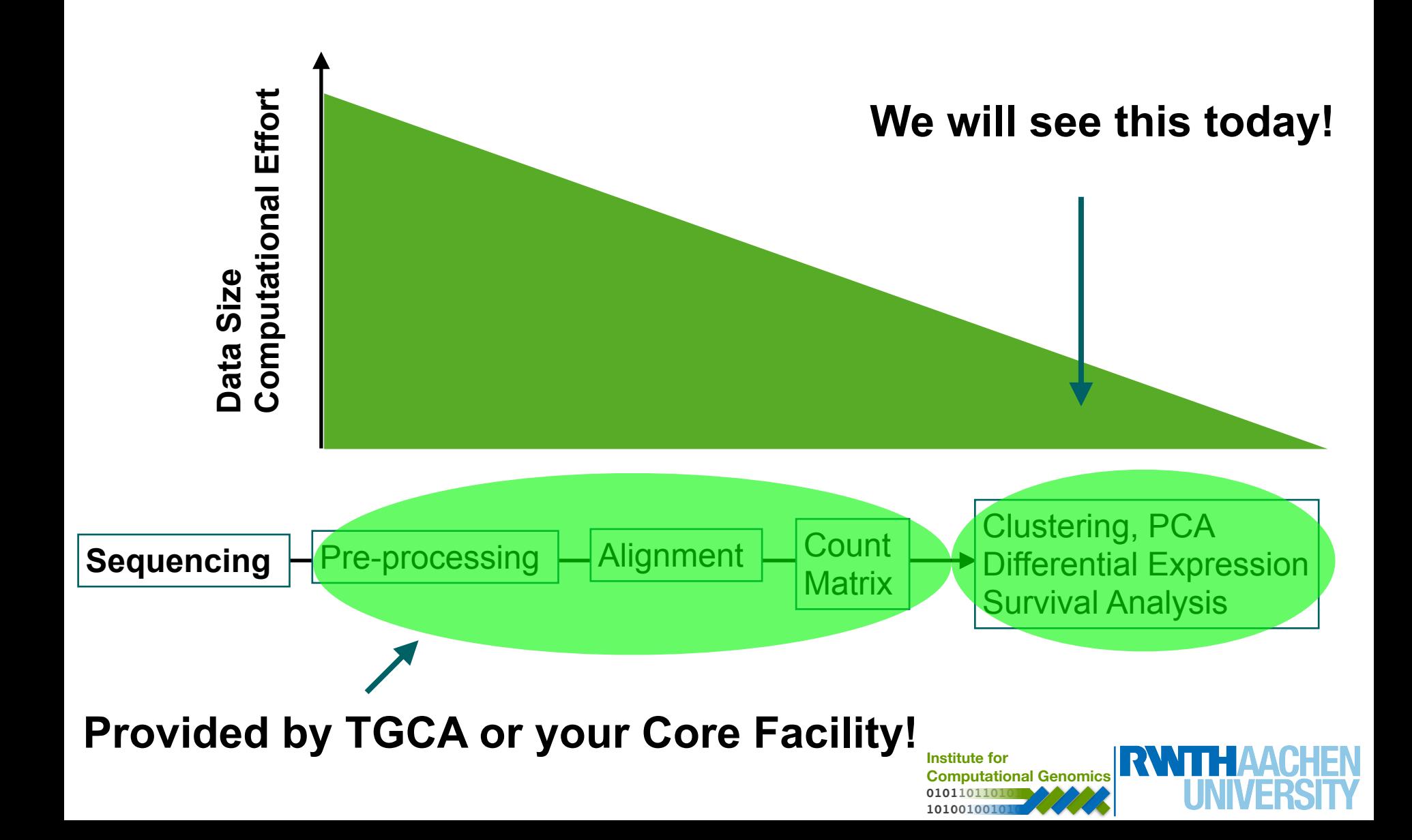

Diagnosis and treatment choices is mostly carried on macromolecular features:

- morphology of tumours (image), symptoms, blood levels

Challenges: use molecular markers (expression or genetics) for diagnosis or treatment selection.

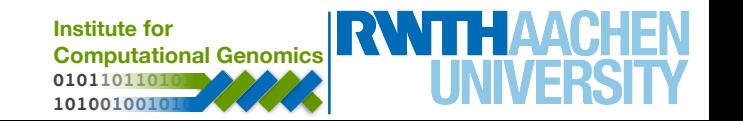

### **Machine Learning - Classifier**

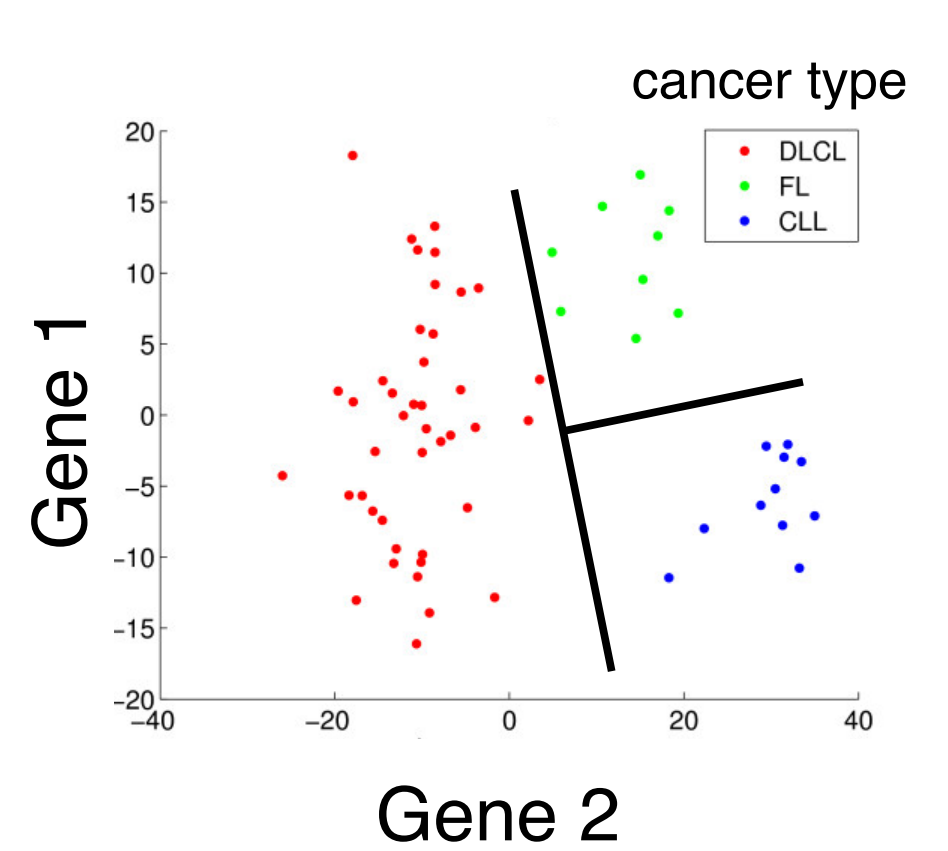

#### Data

- **Expression matrix X** (genes vs samples)
- classification vector *Y*
- (diagnosis)
- Find a function:

 $f(x) \rightarrow y$ 

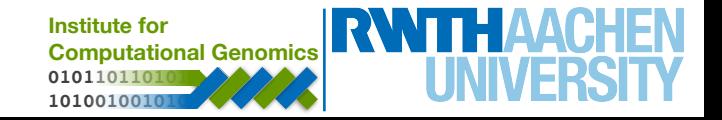

### **Machine Learning - Classifier**

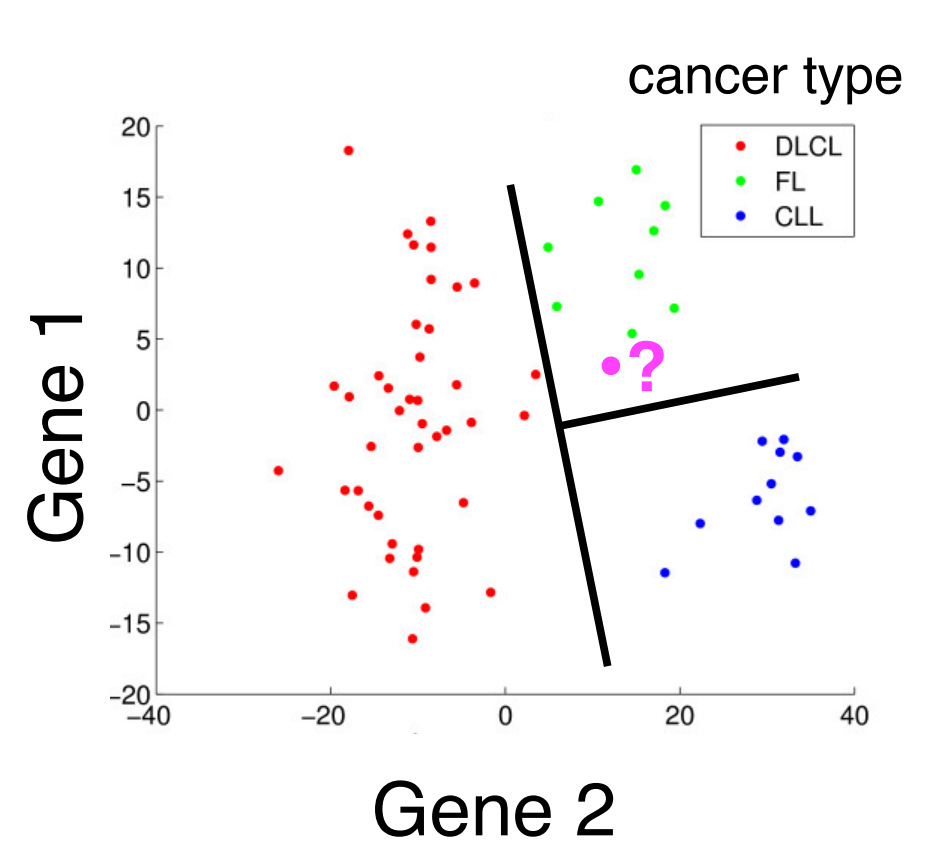

#### Data

- **Expression matrix X** (genes vs samples) ● classification vector *Y*  (diagnosis)
- Find a function:

$$
f(x) \rightarrow y
$$

For new patients  $X'$ :

 $f(x') \rightarrow y'$ 

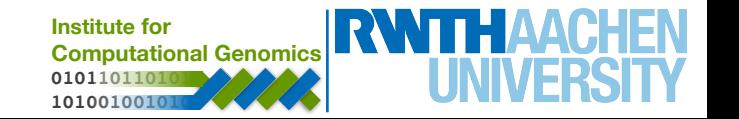

#### **Linear Classifier**

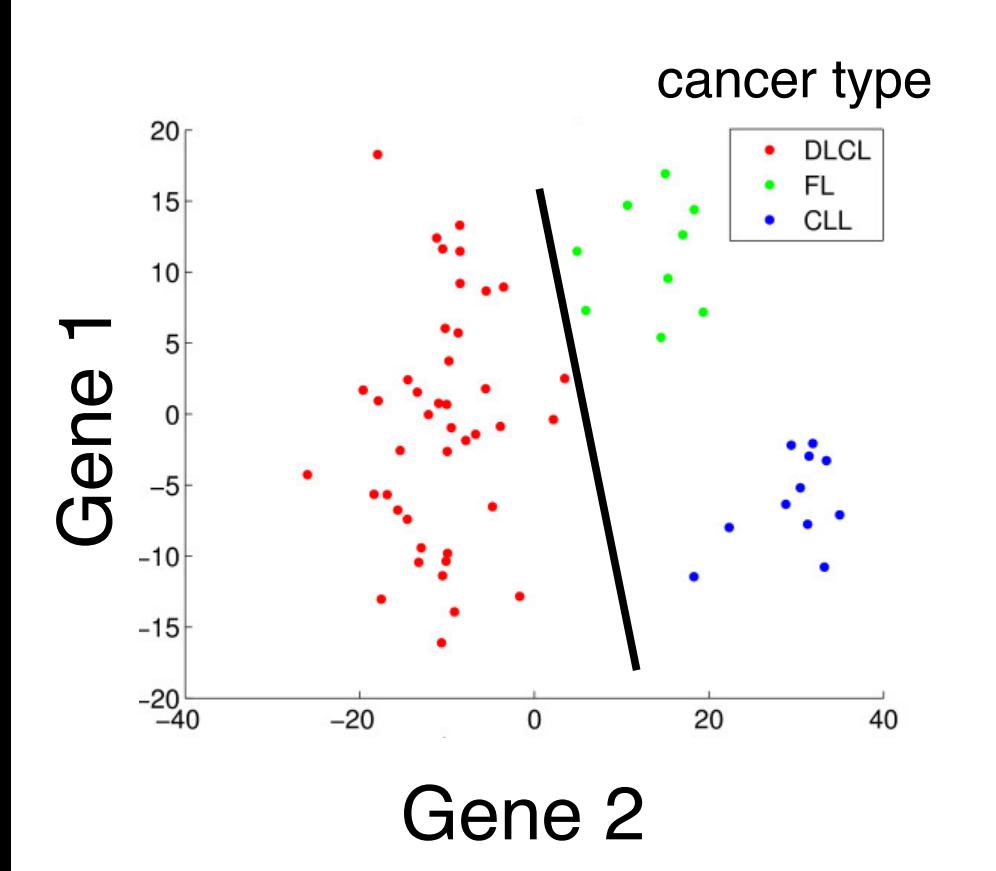

Linear Function:

- *f* (*x*, *A*) =  $a_0 + a_1x_1 + ... + a_Lx_L$
- $f(x, A) > 0 \Rightarrow$  class A

 $f(x, A) \leq 0 \Rightarrow$  class B

- Works for 2 classes only
	- Train a function for each cancer type
- Find coefficients *A*

**010110110101 101001001010**

**Computational Genomic** 

**Institute for** 

estimated with neural networks or support vector machines

#### **Linear Classifier - Problems**

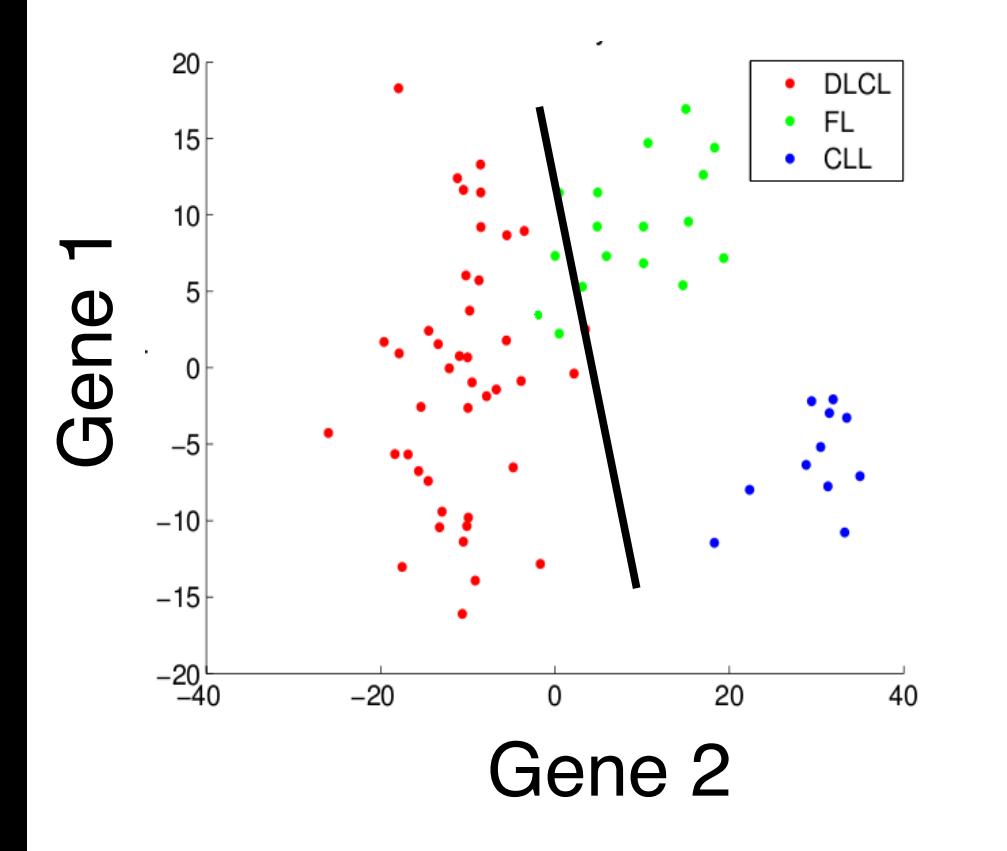

- Most real world problems are not linearly separable!
- There will be always some error!
- Solution: non-linear functions

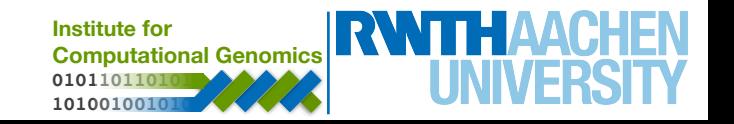

#### **Nonlinear Classifier - Problems**

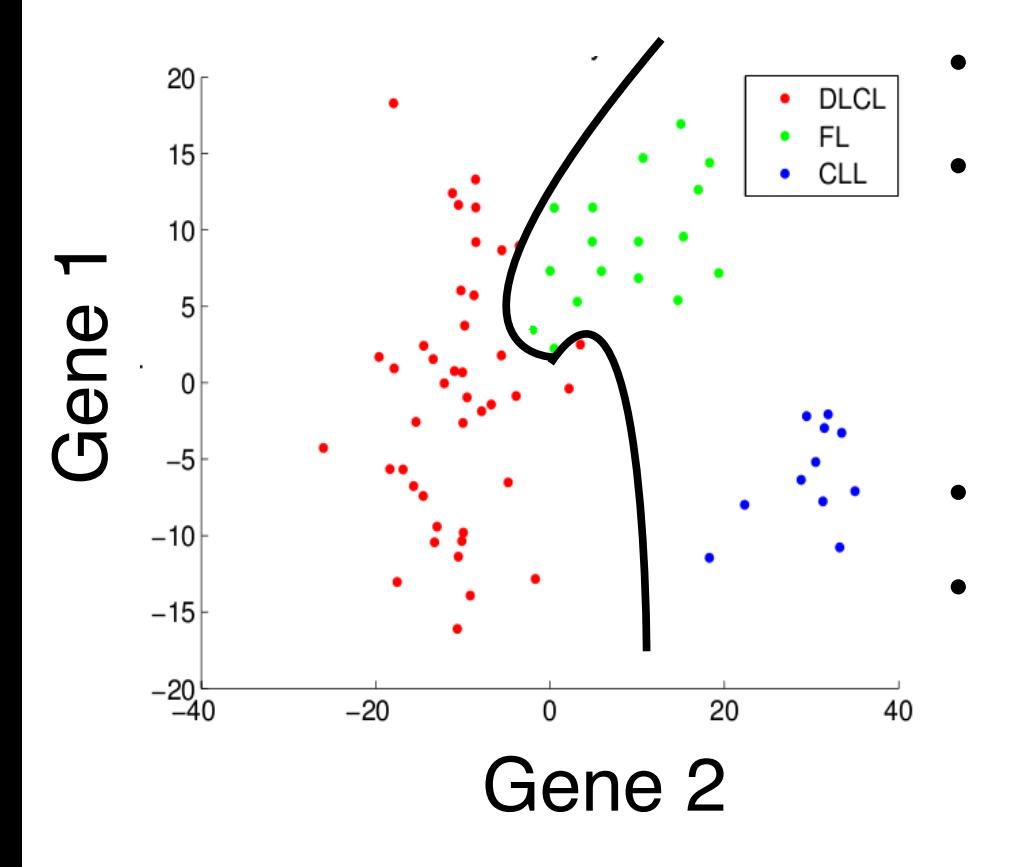

• Polinomial Function

• 
$$
f(x, A) = a_0 + a_{11}x^3 + ... + a_{L1}x^3
$$

$$
a_{12}x^2_1 + ... + a_{L2}x^2_L
$$

$$
a_{12}x_1 + \ldots + a_{L2}x_L
$$

Third order polynomial

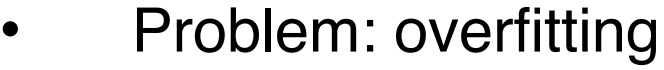

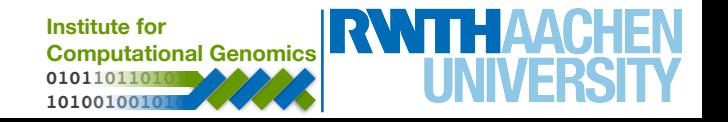

#### **Nonlinear Classifier - Problems**

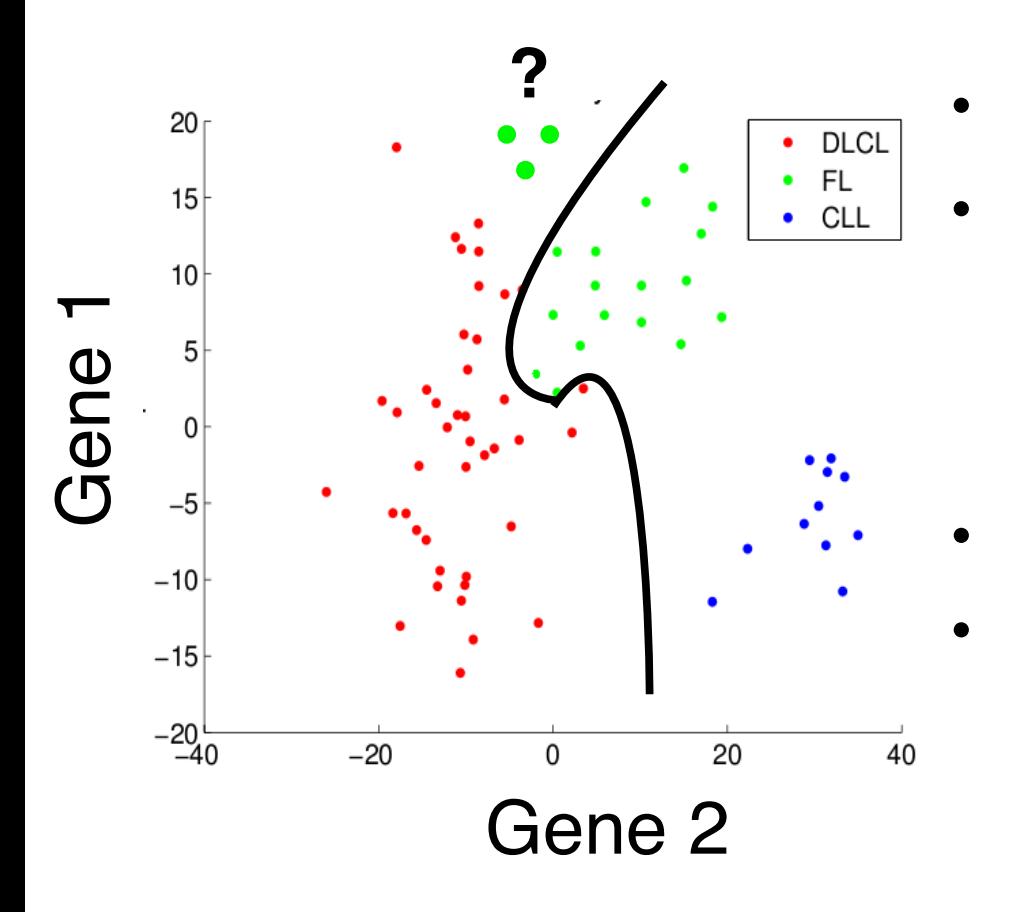

• Polinomial Function

• 
$$
f(x, A) = a_0 + a_{11}x^3 + ... + a_{L1}x^3
$$

$$
a_{12}x^2_1 + ... + a_{L2}x^2_L
$$

$$
a_{12}x_1 + \ldots + a_{L2}x_L
$$

Third order polynomial • Problem: overfitting

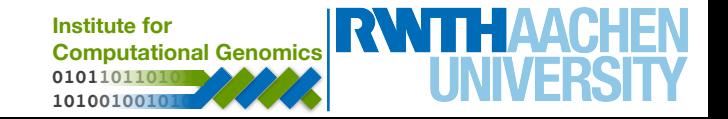

#### **Nonlinear Classifier - Problems**

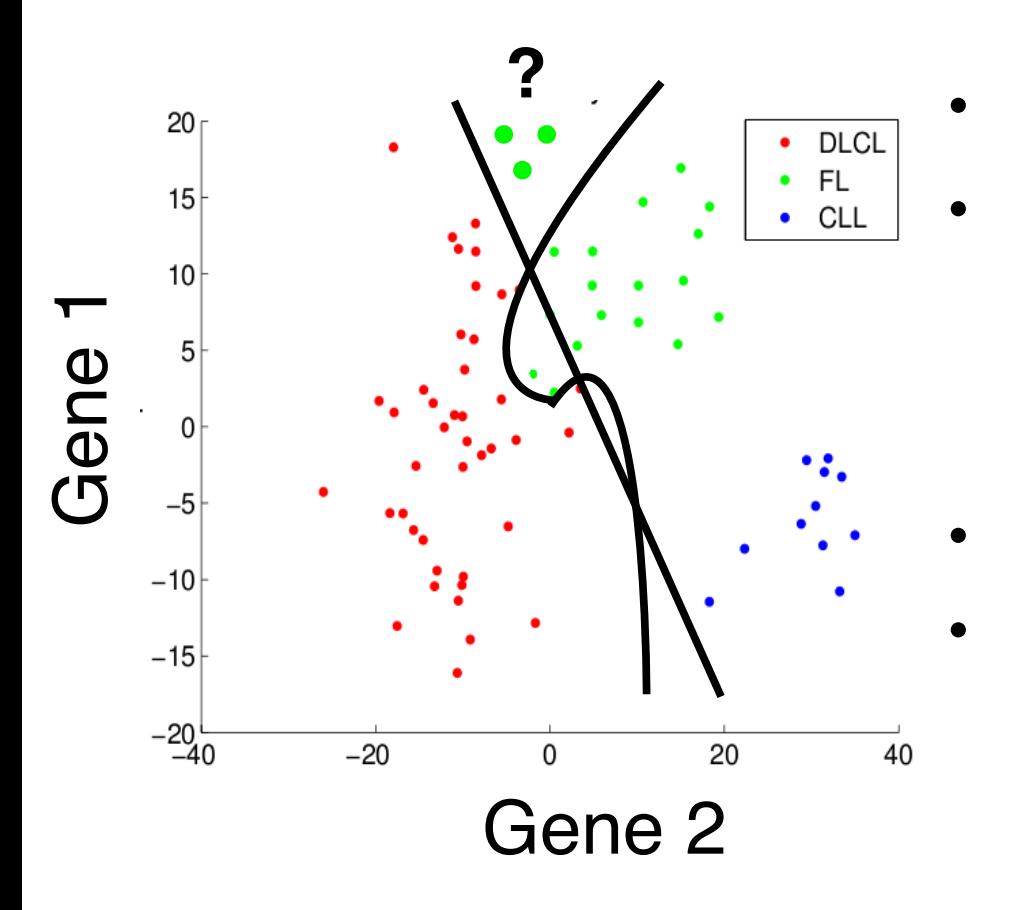

• Polinomial Function

• 
$$
f(x, A) = a_0 + a_{11}x^3 + ... + a_{L1}x^3
$$

$$
a_{12}x^2_1 + ... + a_{L2}x^2_L
$$

$$
a_{12}x_1 + \ldots + a_{L2}x_L
$$

Third order polynomial • Problem: overfitting

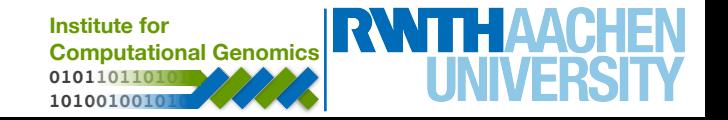

### Size of a Euclidean space grows with dimension (number of genes) • Dots (patients) are sparsely distributed in space

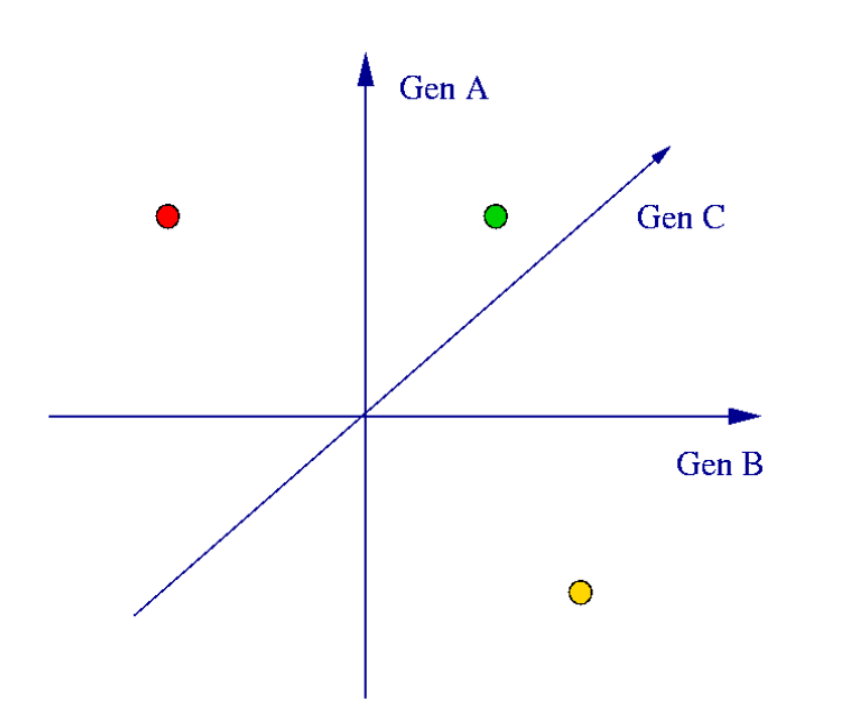

• Sparse data

- - three genes
- - 2 patients with known cancer (red vs yellow)
- - 1 unknown (green)

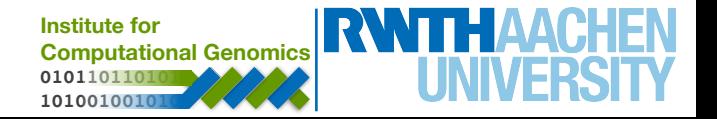

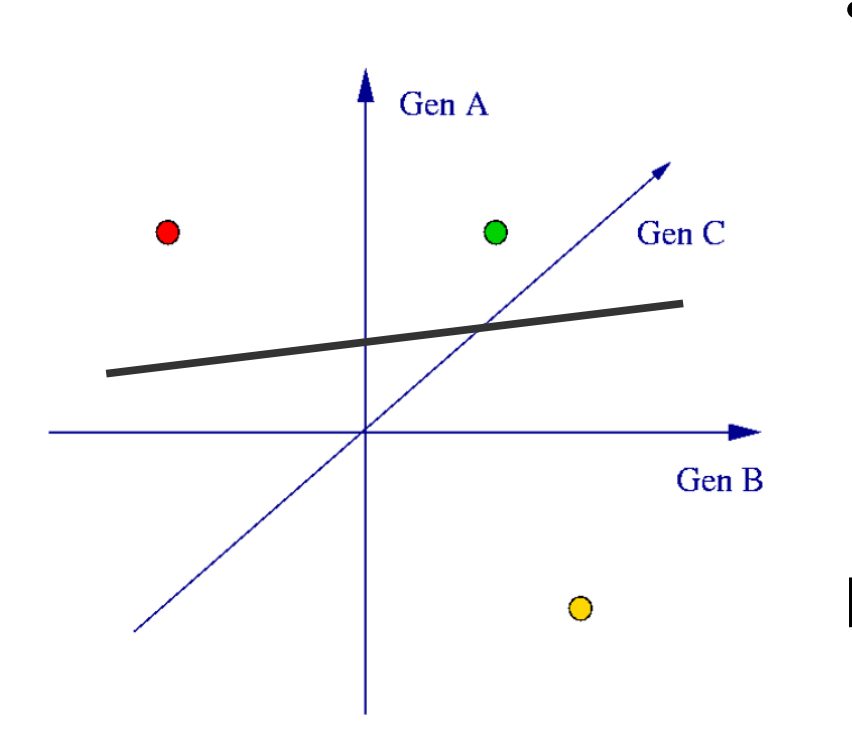

- Sparse data
	- - three genes
	- - 2 patients with known cancer (red vs yellow)
	- - 1 unknown (green)

Perfect classifier (on training)

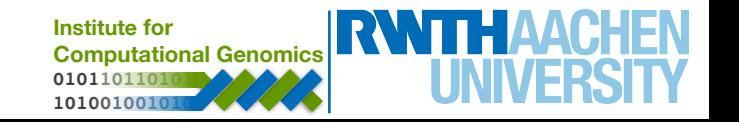

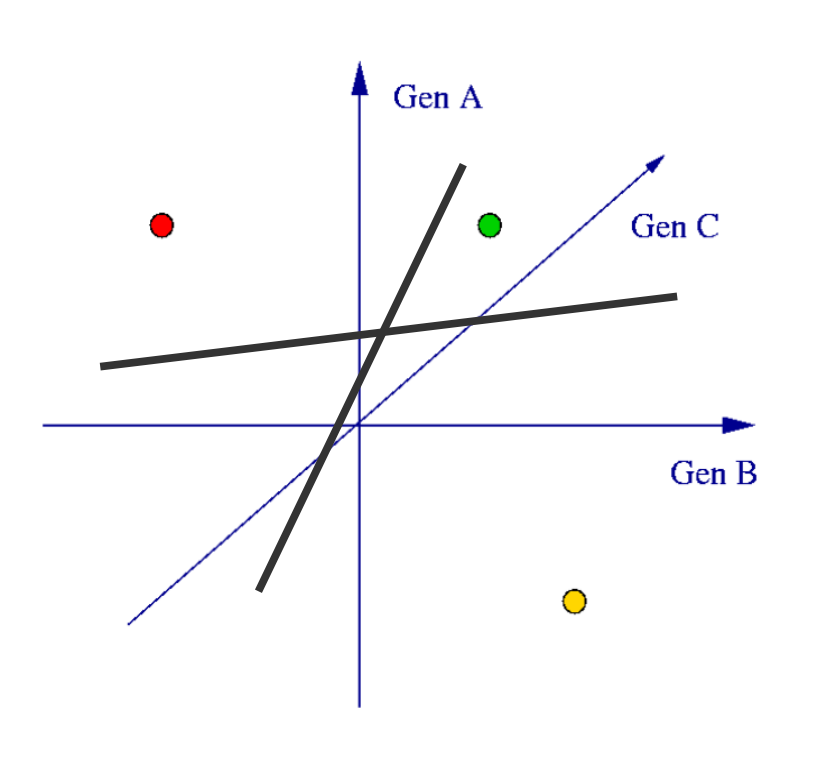

- Sparse data
	- - three genes
	- - 2 patients with known cancer (red vs yellow)
	- - 1 unknown (green)

Both are perfect classifiers (on training) Hard to generalise!

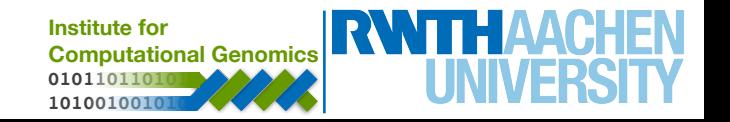

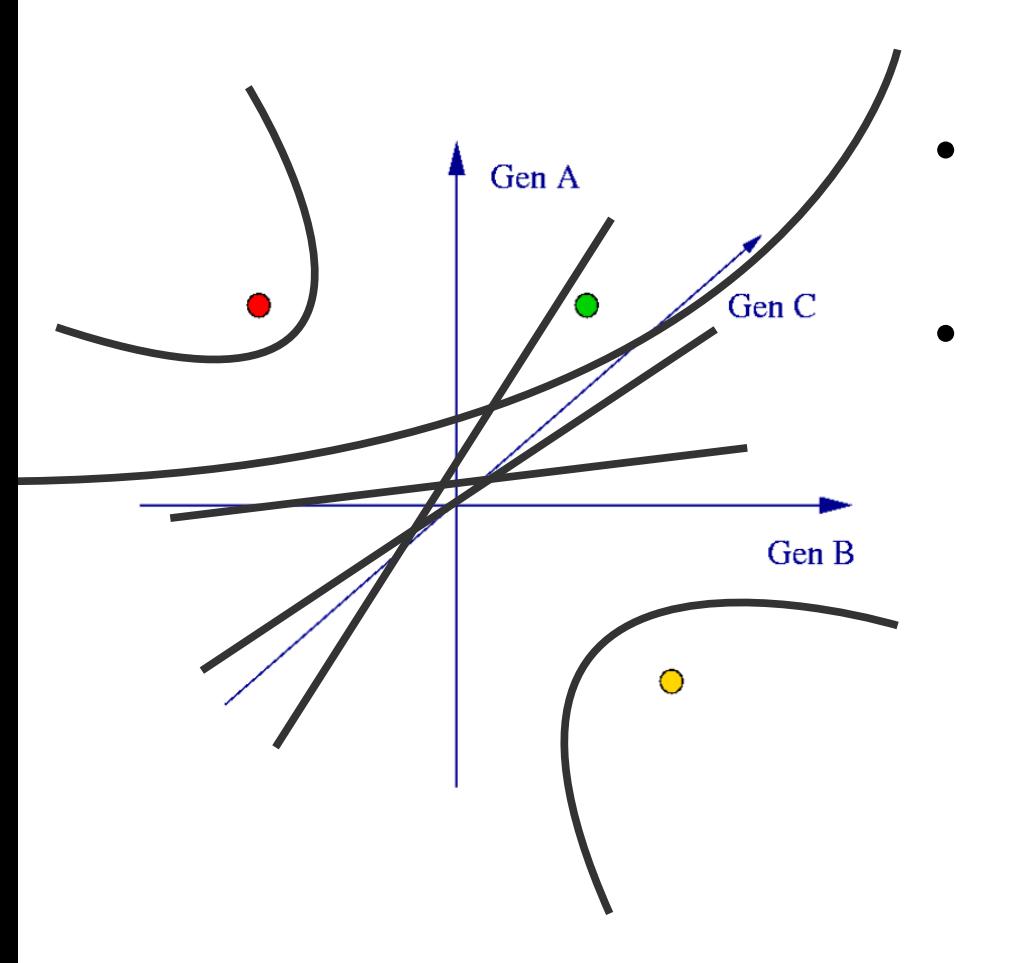

- There are millions of perfect linear classifiers
- And even more nonlinear classifiers!

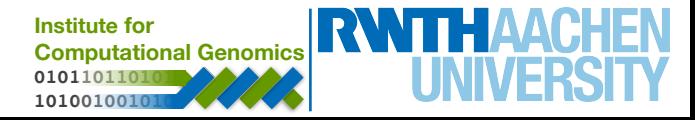

### **Dealing with Curse of Dimensionality**

- Have a proper training / test evaluation procedure
- Use classifiers which are as simple as possible
- Reduce the dimension of your data (feature selection or PCA)

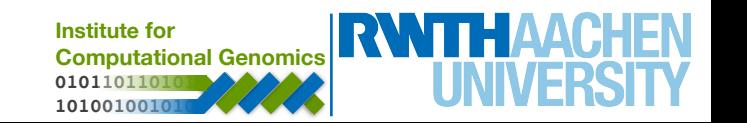

**Measures for a two class problem (cancer + vs. non-cancer - )**

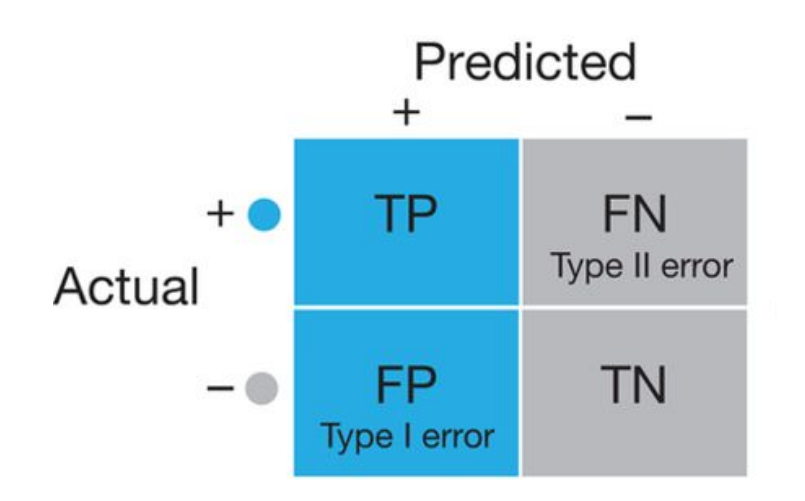

Source: Lever et al., Nat. Methods (2016)

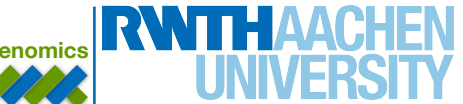

**Measures for a two class problem (cancer + vs. non-cancer - )**

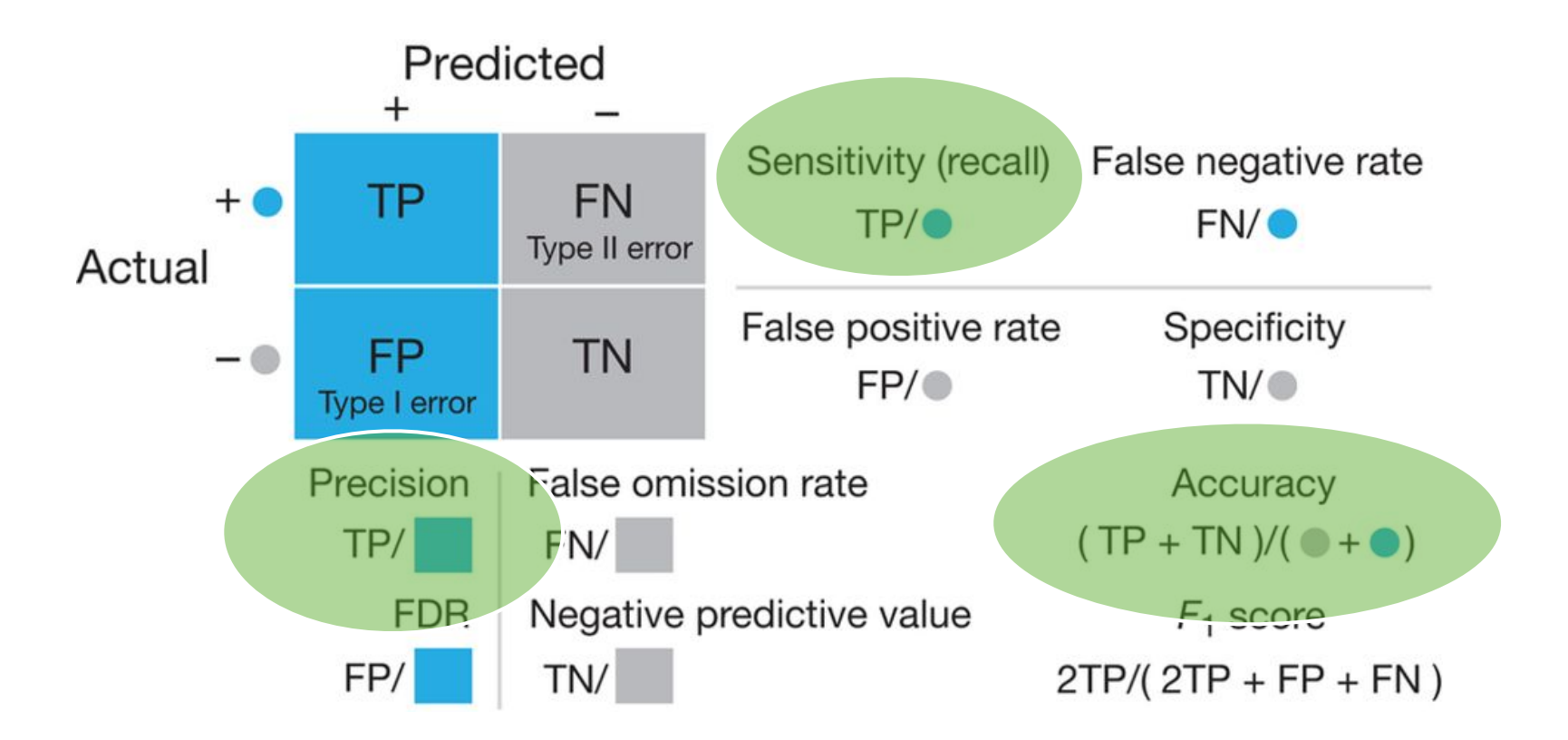

Source: Lever et al., Nat. Methods (2016)

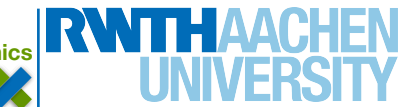

### **Classifier Evaluation**

- The performance of your classifier needs to be evaluated on your test data:
	- an independent "validation cohort"
	- or retain a set of samples (1/3) that has similar distribution of classes of your total data

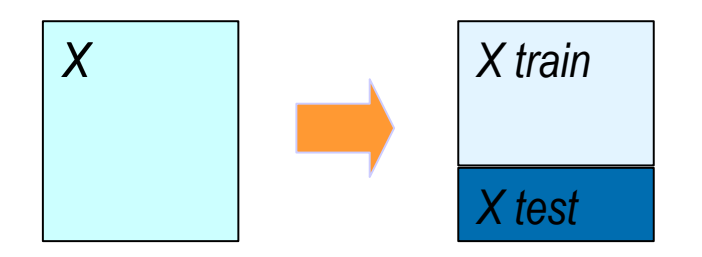

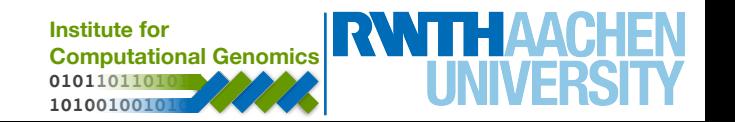

### **Classifier Evaluation**

- The performance of your classifier needs to be evaluated on your test data:
	- an independent "validation cohort"
	- or retain a set of samples (1/3) that has similar distribution of classes of your total data

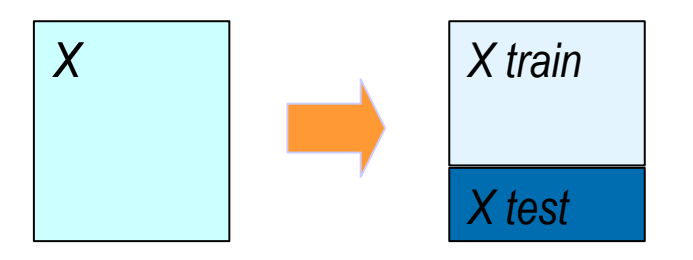

- Never use test data to improve classification (choose a better classifier or marker gene)
	- **010110110101 Institute for Computational Genomics** • For this you need to establish validation data (or cross validation)

**101001001010**

#### **Cross-validation**

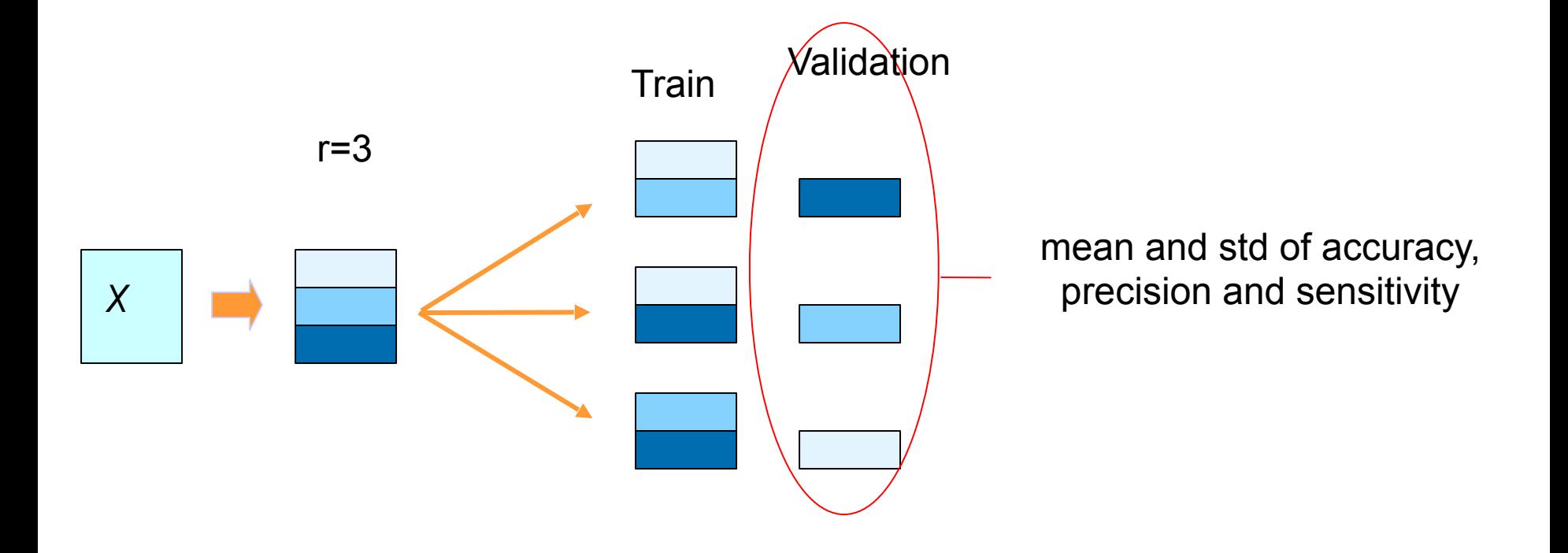

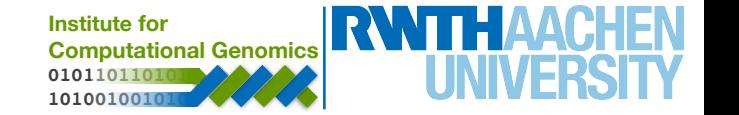

Is based on a linear function:

$$
f(x, A) = a_0 + a_1x_1 + ... + a_kx_k
$$

 $f(x, A) > 0 \Rightarrow$  classe A

 $f(x, A) \leq 0 \Rightarrow$  classe B

● Find coefficients *A, while most of then have* 0.

- **•** A shrinkage factor  $(\lambda)$  controls the number of genes selected.
- Shrinkage factor can be automatically identified with cross-validation.

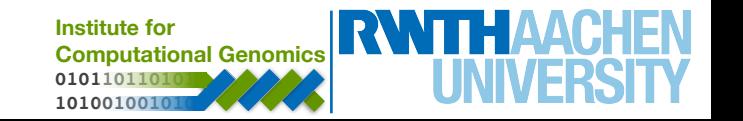

# **Hands on!**

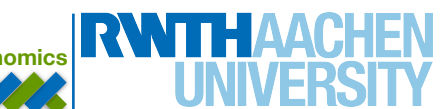

#### **Exercise (after the handout)**

You should perform clustering of tissues with liver cancer. Tip: use code similar to the one seen in gene expression data (day 3). Since, we are interested in grouping patients, you can transpose the matrix with the function **t***.* 

- 1. Can you see nice clusters in the dendrogram?
- 2. What about genes associated to each group? Are they associated to some particular biological function? Use differential expression analysis and GO enrichment analysis to solve this task.

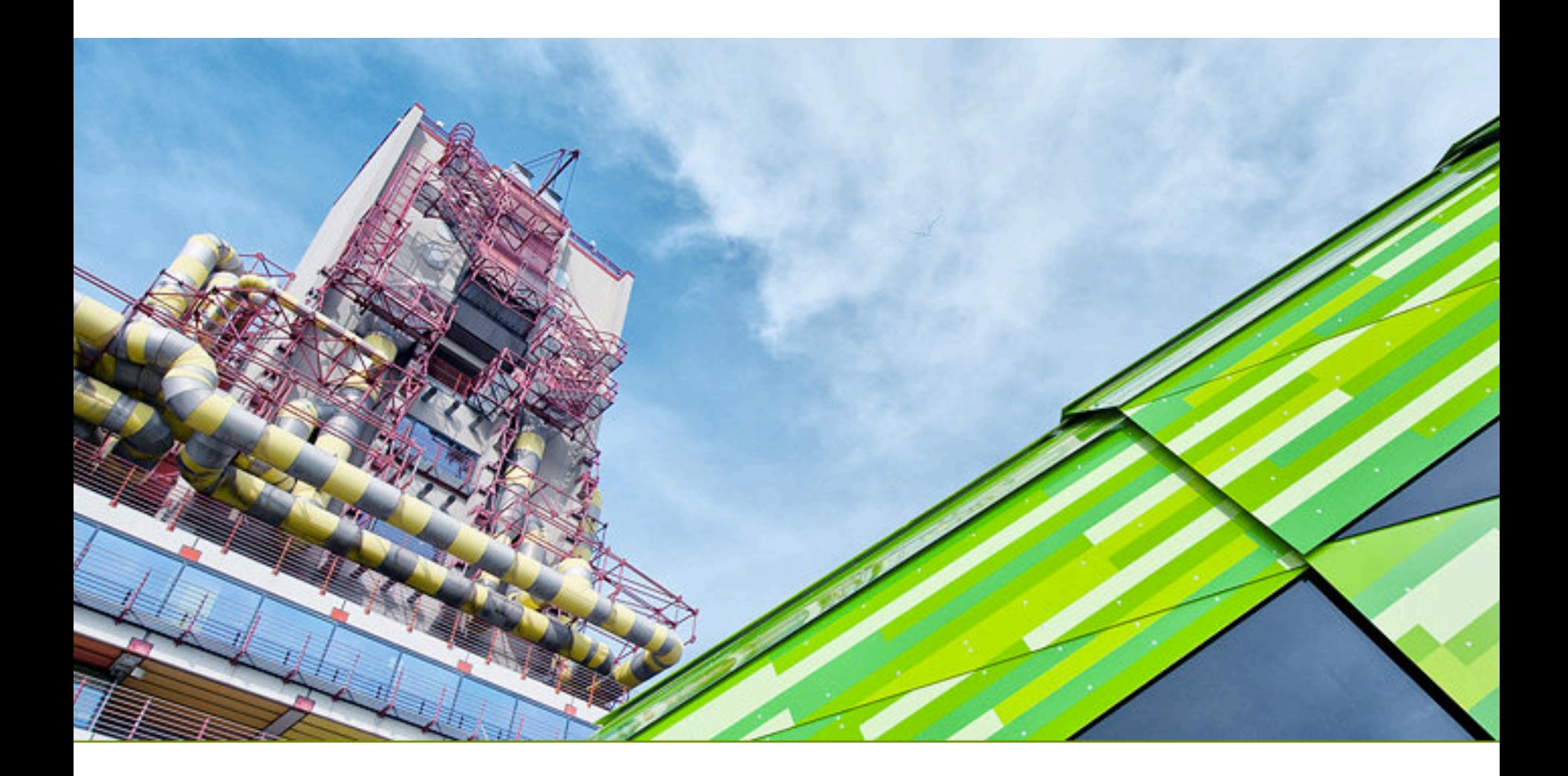

**INSTRUM COSTALAB.org Institute for Computation** 

 

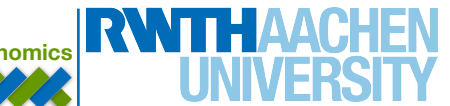

Can be used to evaluate if characteristics of a patients indicates an increase/decrease risk of survival

- clinical: tumour type, gender
- Molecular: expression of a gene, mutation

Common Survival Tests:

- Cox proportional hazards regression (not seen here)
	- Compares survival with a numeric variable
- Kaplan-Meier graph / Log-rank test
	- compares the survival of groups of individuals

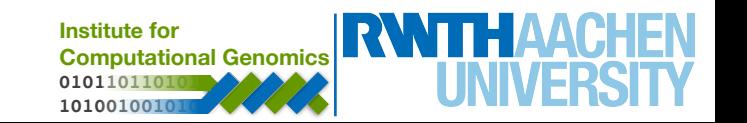

#### **Kaplan-Meier graph / Log-rank test**

#### **Data:**

- **Event**: death / alive
- **Time**: period between first and last observation.
- **Characteristics**: sex, tumor grade

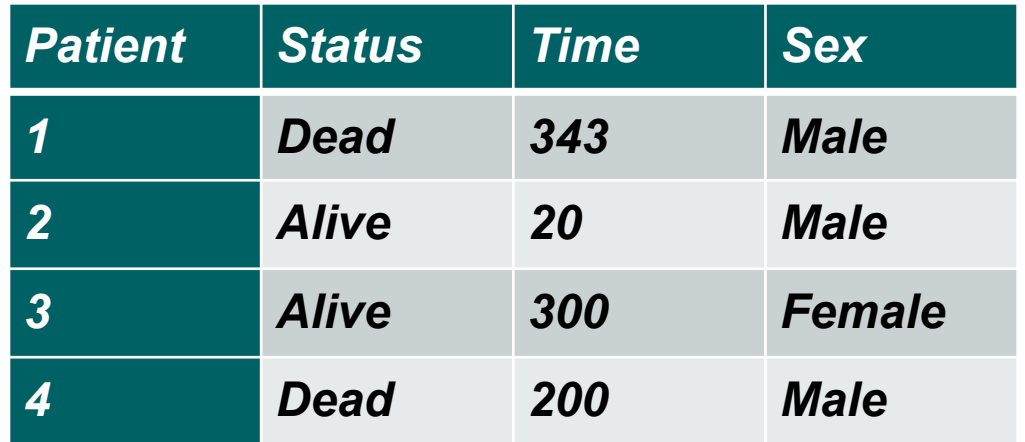

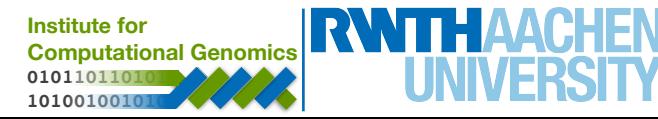

#### **Survival of LIHC patients - male vs. Female**

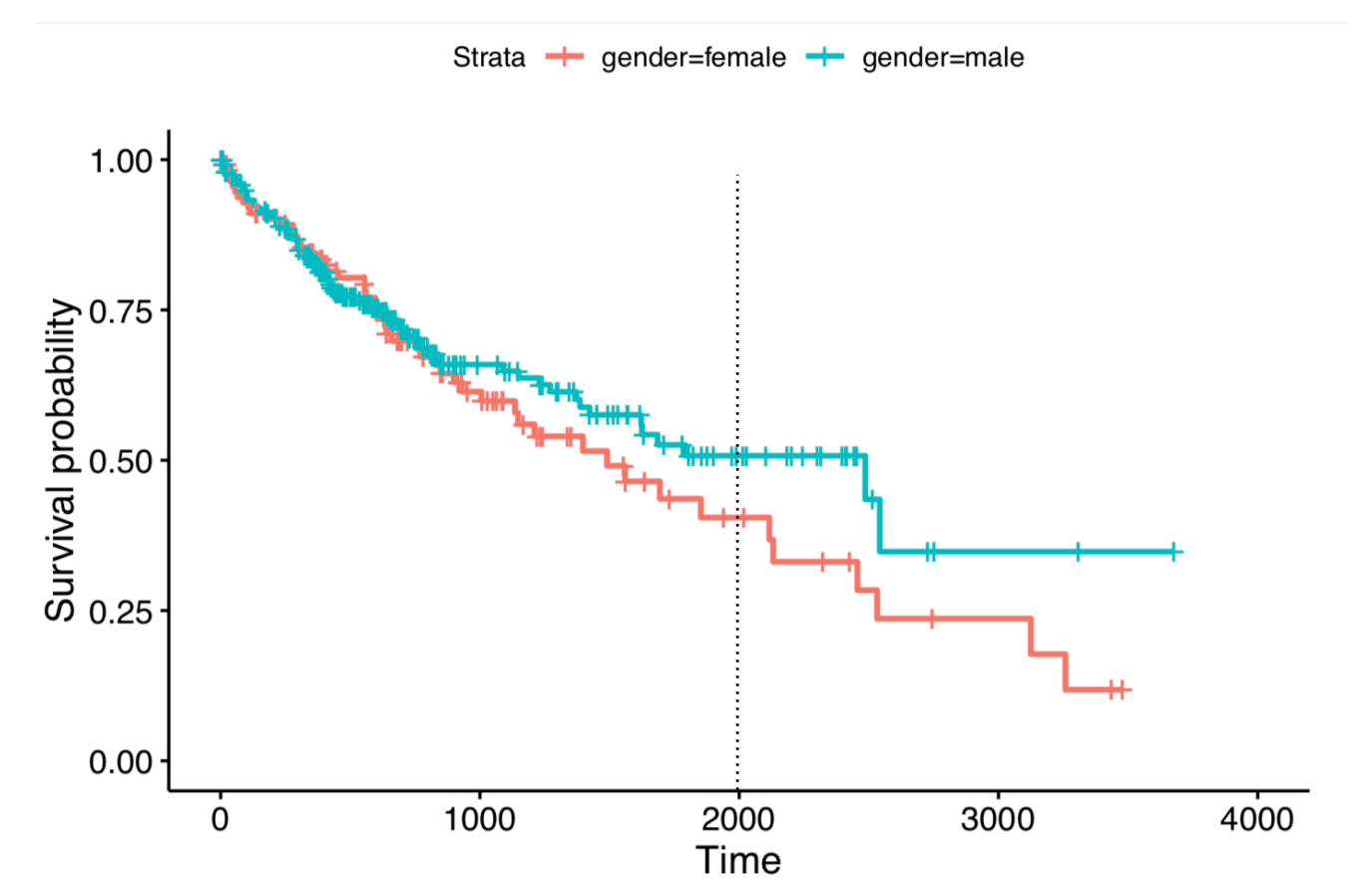

#### **Survival of LIHC patients - male vs. Female**

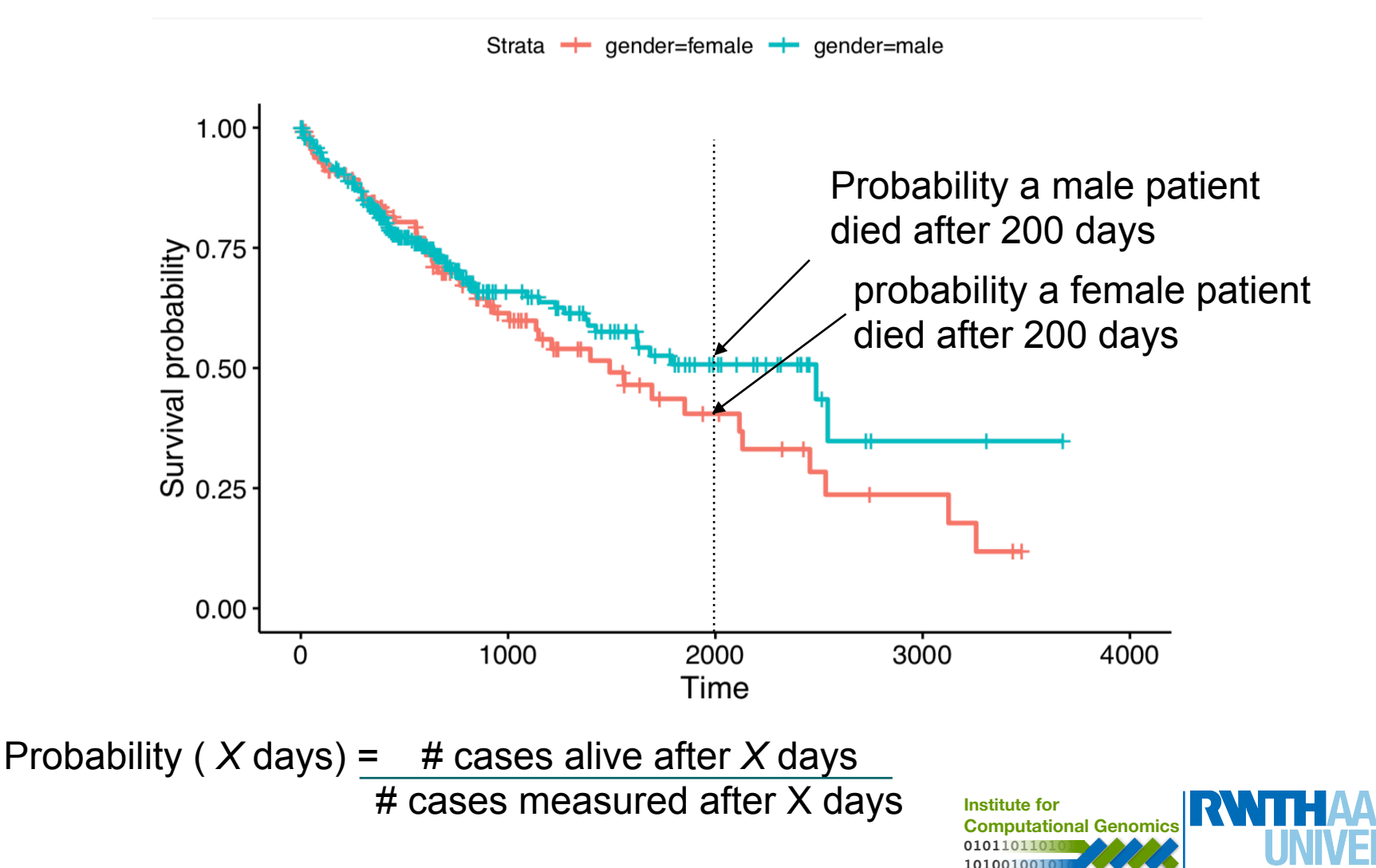

#### **Log-rank test**

#### Is the survival difference significant?

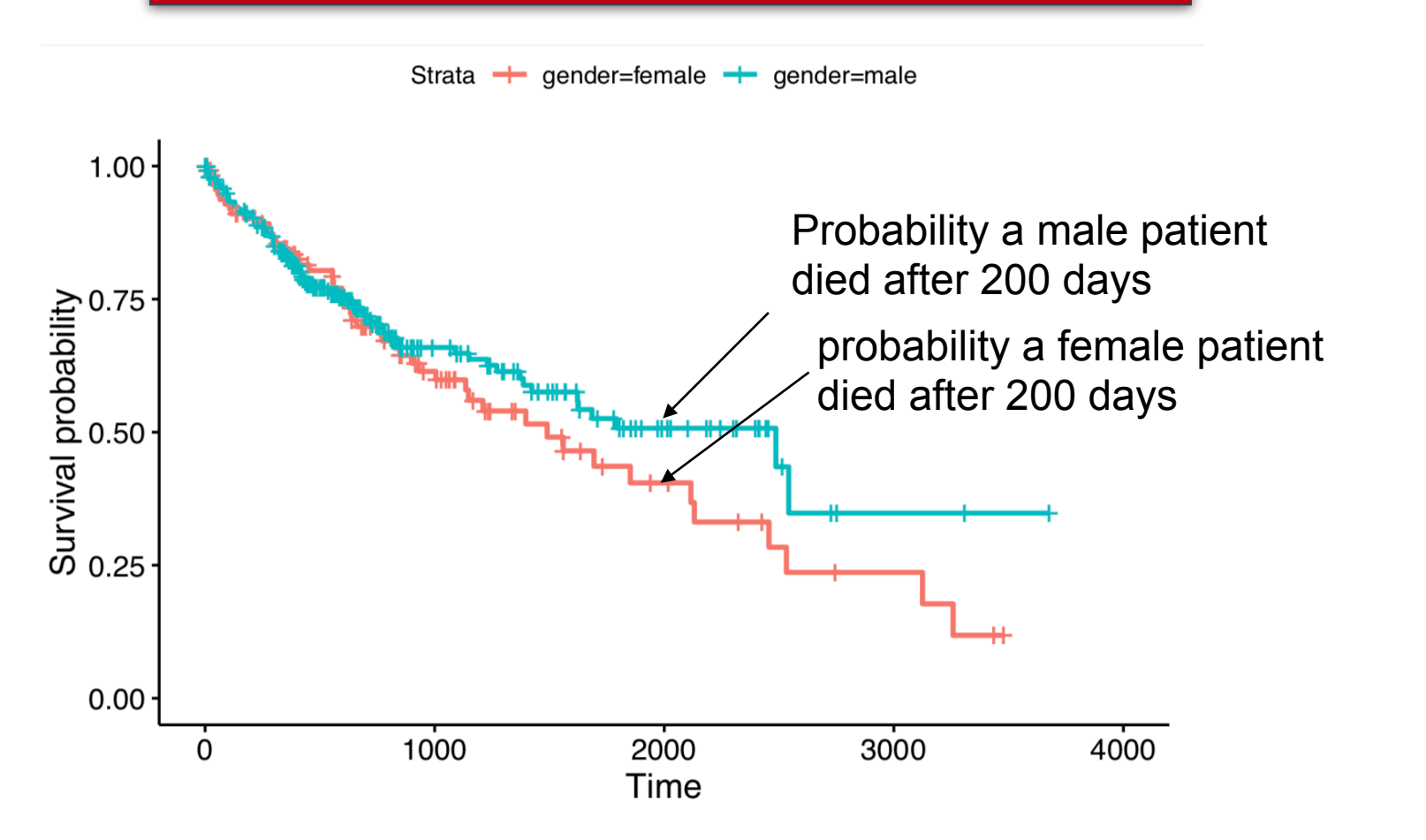

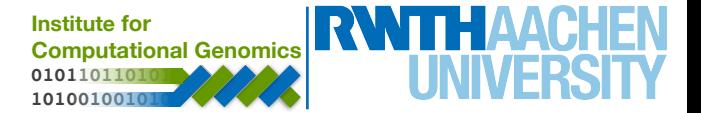

#### **Log-rank test**

#### Is the survival difference significant?

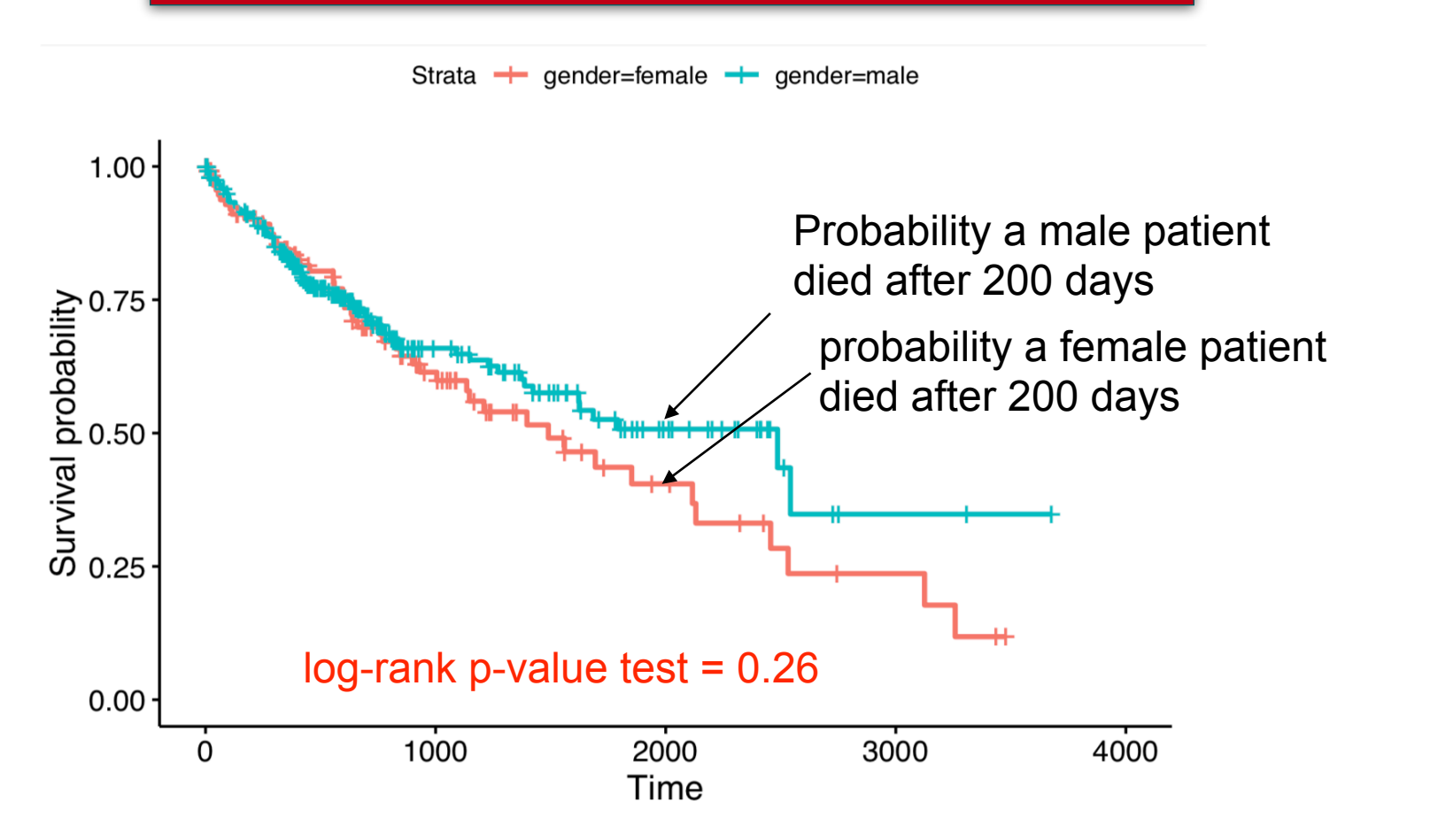

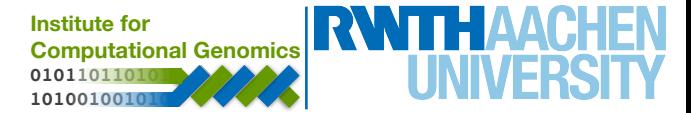

#### **Kaplan-Meier plot**

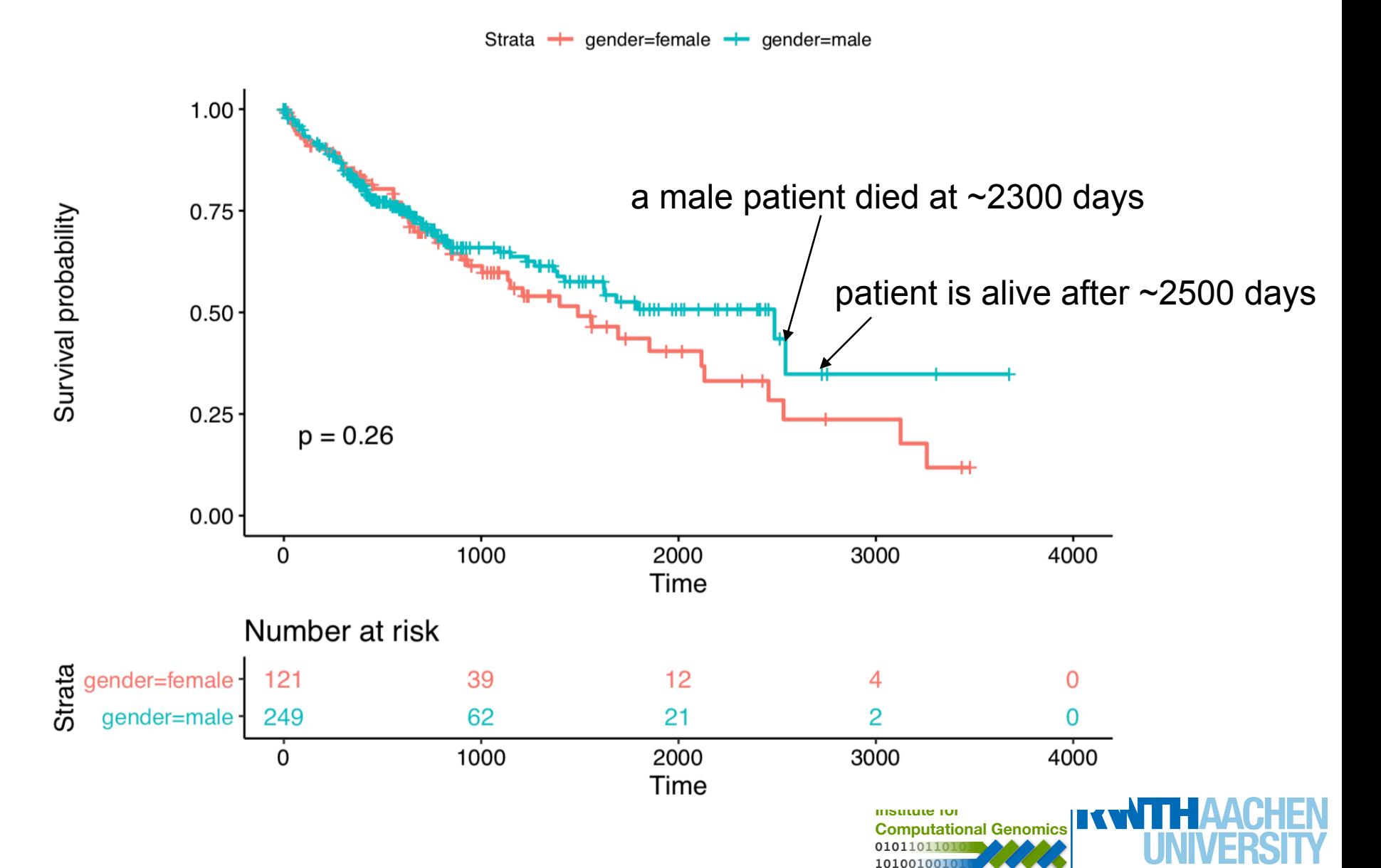

#### **Kaplan-Meier plot**

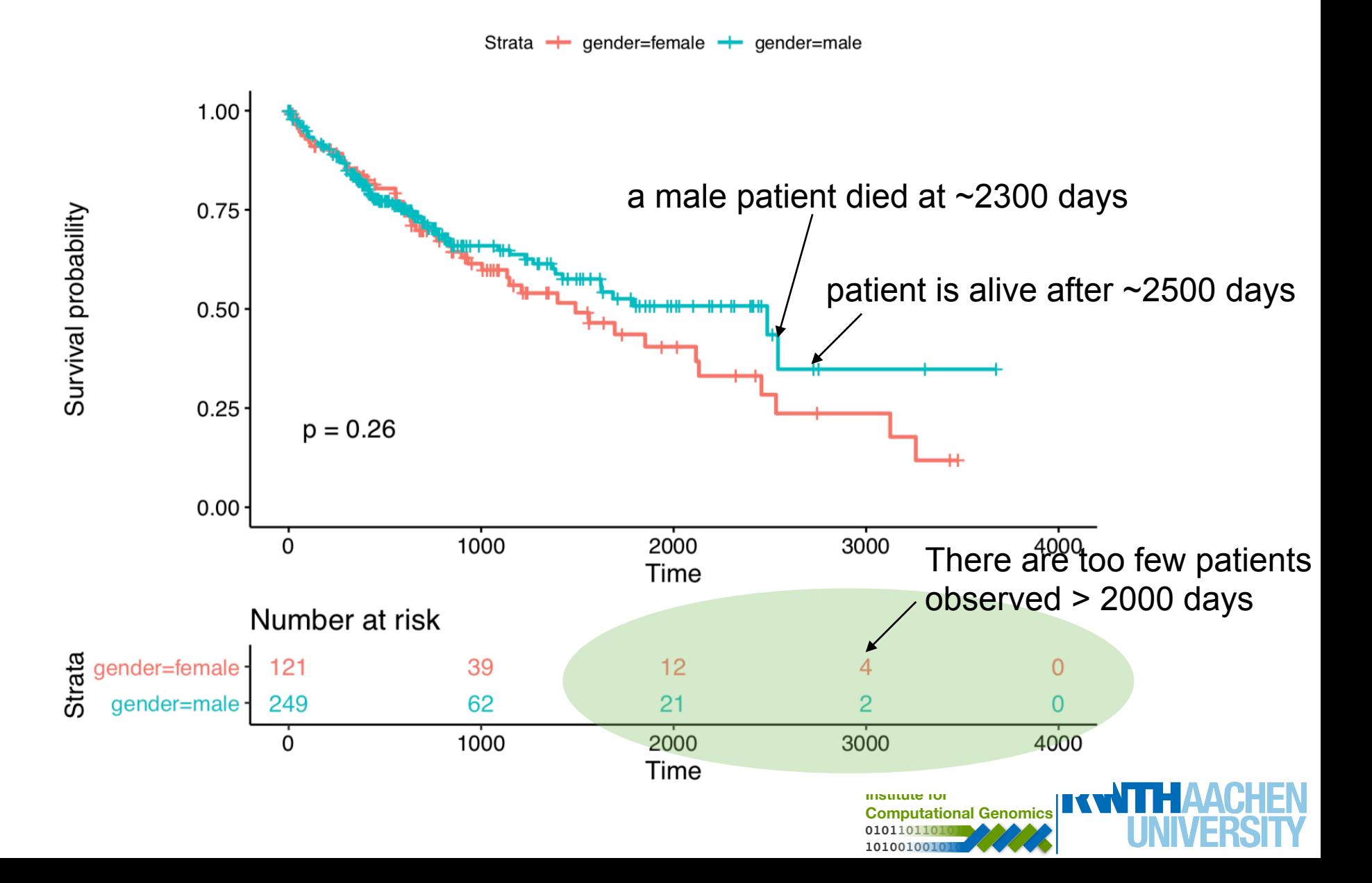

#### **Kaplan-Meier / Log-Rank Test**

#### KM and LRT can compare several groups at a time.

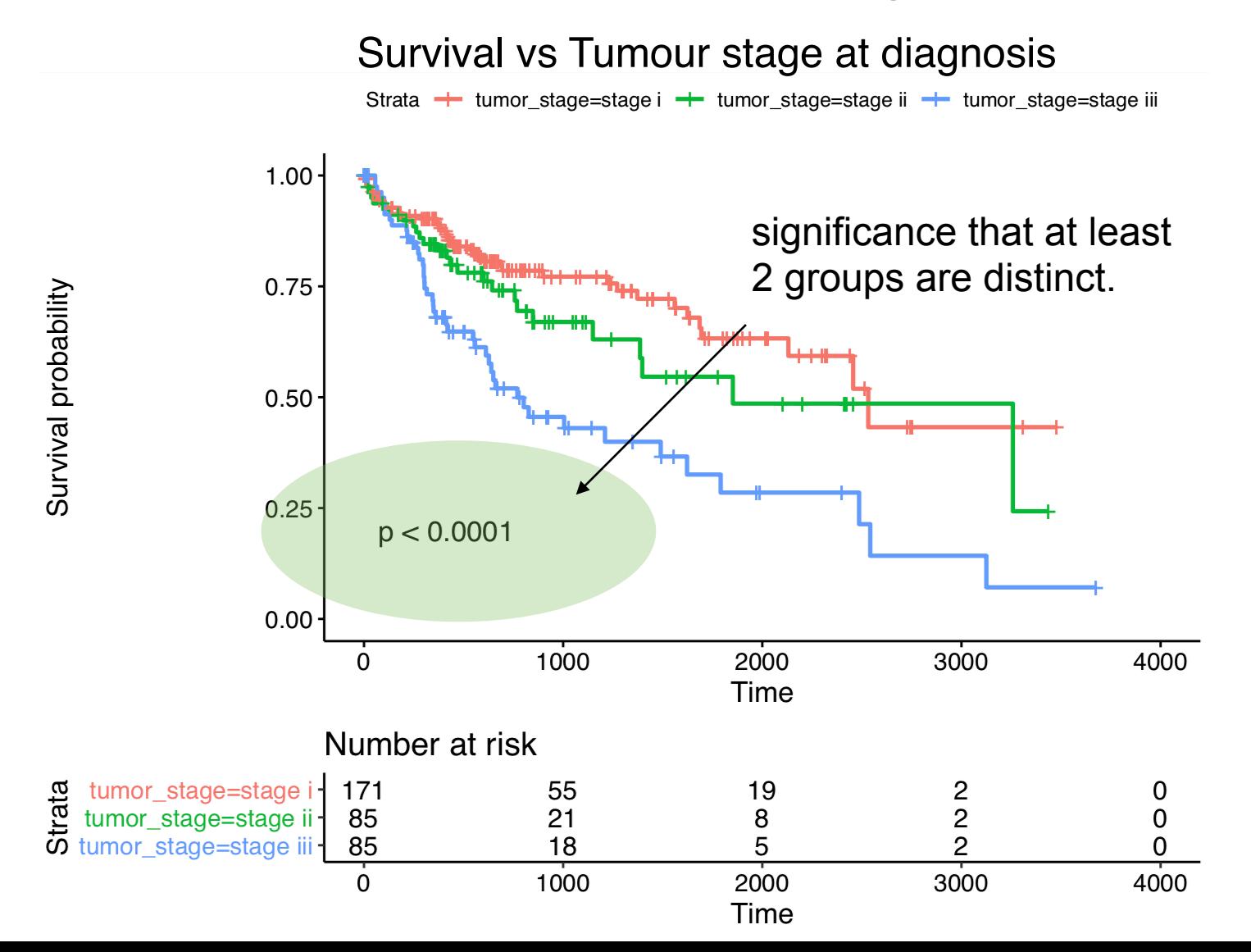

#### **Survival Analysis and Biological Markers**

How to perform survival analysis on biological markers?

- 1. Given their continuous nature of gene expression, Cox hazards test is recommended.
- 2. An alternative is to group patients by expression of a gene (low/high expression) and use Kaplan-Meyer plots (seen in practical).

**Important: if you test several markers you need to correct for multiple testing!!!** 

# **Hands on!**

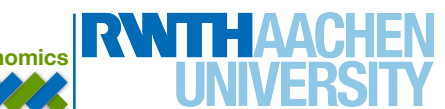

#### **Exercise (after the handout)**

You should perform clustering of tissues with liver cancer. Tip: use code similar to the one seen in gene expression data (day 3). Since, we are interested in grouping patients, you can transpose the matrix with the function **t***.* 

- 1. Can you see nice clusters in the dendrogram?
- 2. What about genes associated to each group? Are they associated to some particular biological function? Use differential expression analysis and GO enrichment analysis to solve this task.
- **3. Check if group of patients are associated to survival, tumour grade or any other clinical variable? You can use the table function for some of these analysis.**